# Developer's Guide Parrot

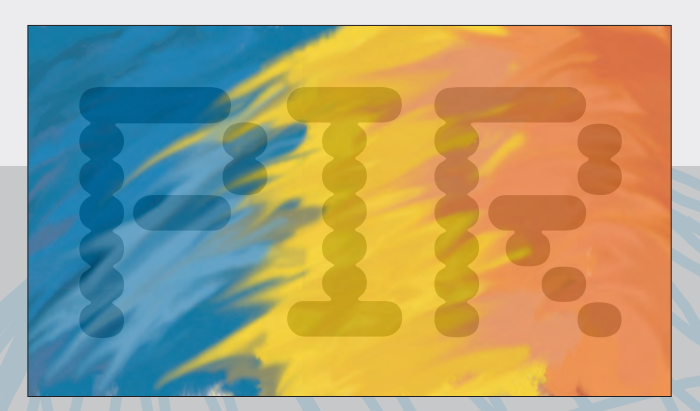

**Allison Randal, Andrew Whitworth & The Parrot Team**

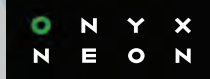

# Parrot Developer's Guide PIR

**Allison Randal, Andrew Whitworth & The Parrot Team**

#### Parrot Developer's Guide : PIR

by Allison Randal, Andrew Whitworth, and The Parrot Team

Copyright © 2003-2009, Parrot Foundation

First Edition: June 2009

Published by Onyx Neon Press www.onyxneon.com

Editor: Shane Warden Interior and cover design: Allison Randal Logo design: Devin Muldoon

The Onyx Neon logo is a trademark of Onyx Neon, Inc.

This book was typeset on Ubuntu using the Pod::PsuedoPod::LaTeX Perl module and LaTeX. Many thanks to the open source developers who make these and other projects possible.

The Parrot Developer's Guide is distributed under the Artistic License 2.0 (the same license as Parrot). The full text is included in the documentation for the Parrot project, both in the releases at http://www.parrot.org/download and in the Subversion repository at https://svn.parrot.org.

ISBN-13: 978-0-9779201-2-9 ISBN-10: 0-9779201-2-7

## **Table of Contents**

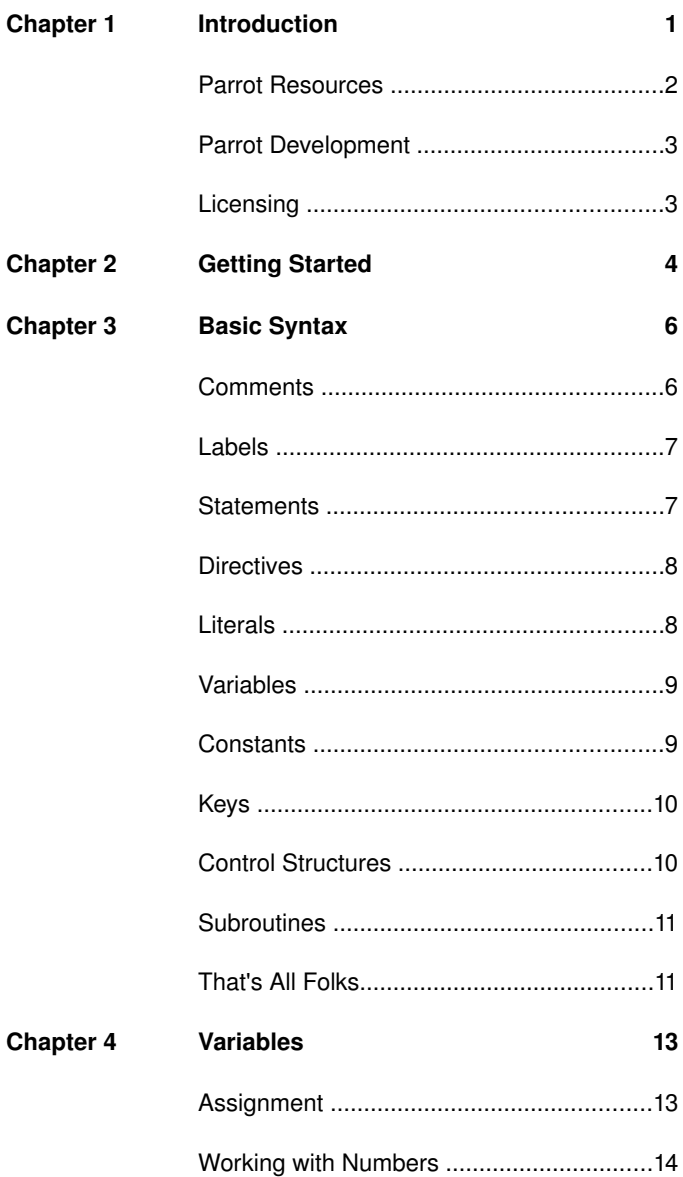

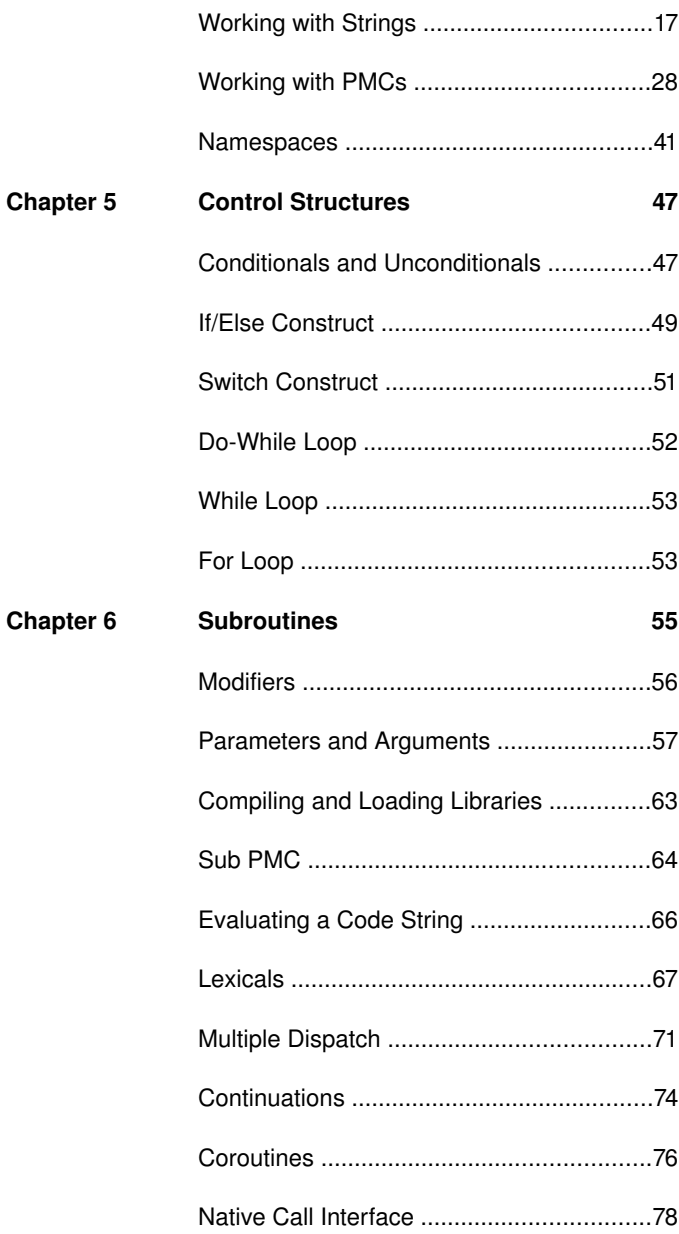

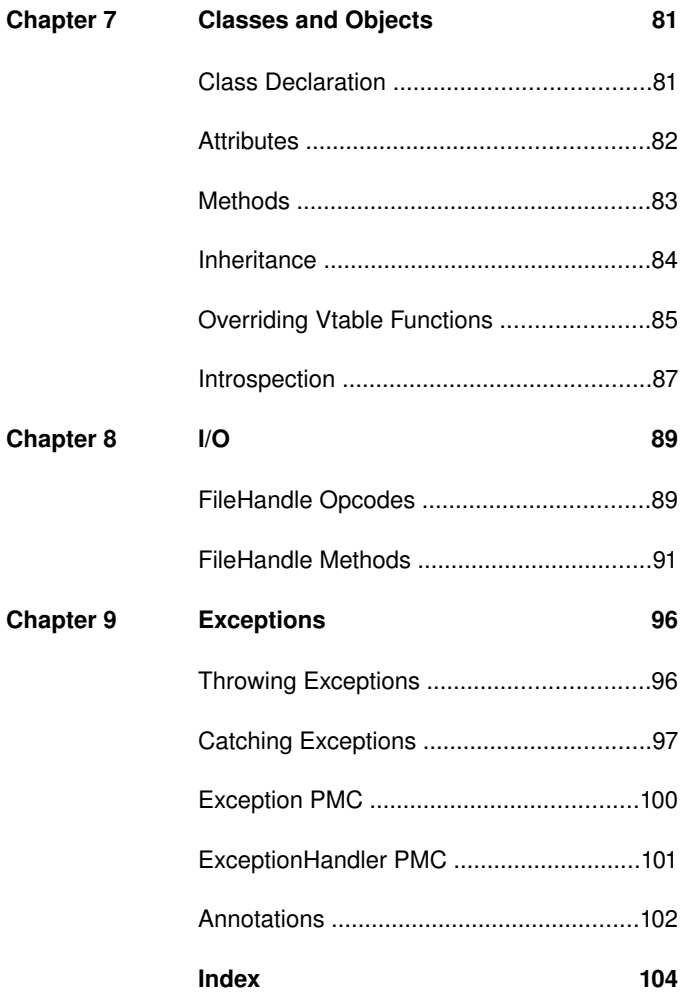

# CHAPTER 1

# **Introduction**

Parrot is a language-neutral virtual machine for dynamic languages such as Ruby, Python, PHP, and Perl. It hosts a powerful suite of compiler tools tailored to dynamic languages and a next generation regular expression engine. Its architecture differs from virtual machines such as the JVM or CLR, with optimizations for dynamic languages, the use of registers instead of stacks, and pervasive continuations used for all flow control.

The name "Parrot" was inspired by Monty Python's Parrot sketch. As an April Fools' Day joke in 2001, Simon Cozens published "Programming Parrot", a fictional interview between Guido van Rossum and Larry Wall detailing their plans to merge Python and Perl into a new language called Parrot (*http://www.perl.com/pub/a/2001/04/01/parrot.htm*).

Parrot Intermediate Representation (PIR) is Parrot's native low-level language. PIR is fundamentally an assembly language, but it has some higher-level features such as operator syntax, syntactic sugar for subroutine and method calls, automatic register allocation, and more friendly conditional syntax. Parrot libraries—including most of Parrot's compiler tools—are often written in PIR. Even so, PIR is more rigid and "close to the machine" than some higher-level languages like C, which makes it a good window into the inner workings of the virtual machine.

# **Parrot Resources**

The starting point for all things related to Parrot is the main website *http://www.parrot.org/*. The site lists additional resources, well as recent news and information about the project.

The Parrot Foundation holds the copyright over Parrot and helps support its development and community.

## **Documentation**

Parrot includes extensive documentation in the distribution. The full documentation for the latest release is available online at *http://docs.parrot.org/*.

## **Mailing Lists**

The primary mailing list for Parrot is *parrot-dev*. 1 If you're interested in developing Parrot, the *parrot-commits* and *parrottickets* lists are useful. More information on the Parrot mailing lists, as well as subscription options, is available on the mailing list info page *http://lists.parrot.org/mailman/listinfo*.

The archives for *parrot-dev* are available on Google Groups at *http://groups.google.com/group/parrot-dev* and as NNTP at *nntp://news.gmane.org/gmane.comp.compilers.parrot.devel*.

# **IRC**

Parrot developers and users congregate on IRC at #parrot on the *irc://irc.parrot.org* server. It's a good place to ask questions or discuss Parrot in real time.

<sup>1</sup> parrot-dev@lists.parrot.org

## **Issue Tracking & Wiki**

Parrot developers track bugs, feature requests, and roadmap tasks at *https://trac.parrot.org/*, the open source Trac issue tracker. Users can submit new tickets and track the status of existing tickets. The site also includes a wiki used in project development, a source code browser, and the project roadmap.

# **Parrot Development**

Parrot's first release occurred in September 2001. The 1.0 release took place on March 17, 2009. 2009. The Parrot project makes releases on the third Tuesday of each month. Two releases a year — occuring every January and July — are "supported" releases intended for production use. The other ten releases are development releases intended for language implementers and testers.

Development proceeds in cycles around releases. Activity just before a release focuses on closing tickets, fixing bugs, reviewing documentation, and preparing for the release. Immediately after the release, larger changes occur: merging branches, adding large features, or removing deprecated features. This allows developers to ensure that changes have sufficient testing time before the next release. These regular releases also encourage feedback from casual users and testers.

# **Licensing**

The Parrot foundation supports the Parrot development community and holds trademarks and copyrights to Parrot. The project is available under the Artistic License 2.0, allowing free use in commercial and open source/free software contexts.

# $\sum$ CHAPTER

# **Getting Started**

The simplest way to install Parrot is to use a pre-compiled binary for your operating system or distribution. Packages are available for many systems, including Debian, Ubuntu, Fedora, Mandriva, FreeBSD, Cygwin, and MacPorts. The Parrot website lists all known packages.<sup>1</sup> A binary installer for Windows is also available from the Parrot Win32 project on SourceForge.<sup>2</sup> If packages aren't available on your system, you can download a source tarball for the latest supported release from *http://www.parrot.org/release/supported*.

You need a C compiler and a make utility to build Parrot from source code—usually gcc and make, but Parrot can build with standard compiler toolchains on different operating systems. Perl 5.8 is also a prerequiste for configuring and building Parrot.

If you have these dependencies installed, build the core virtual machine and compiler toolkit and run the standard test suite with the commands:

\$ perl Configure.pl

<sup>1</sup> *http://www.parrot.org/download*

<sup>2</sup> *http://parrotwin32.sourceforge.net/*

\$ make \$ make test

By default, Parrot installs to directories *bin/*, *lib/*, and *include/* under */usr/local*. If you have privileges to write to these directories, install Parrot with:

\$ make install

To install Parrot in a different location, use the -prefix option to *Configure.pl*:

\$ perl Configure.pl --prefix=/home/me/parrot

Setting the prefix to */home/me/parrot* installs the Parrot executable in */home/me/parrot/bin/parrot*.

If you intend to develop a language on Parrot, install the Parrot developer tools as well:

\$ make install-dev

Once you've installed Parrot, create a test file called *news.pir*. 3

```
.sub 'news'
  say "Here is the news for Parrots."
.end
```
Now run this file with:

\$ parrot news.pir

which will print:

Here is the news for Parrots.

<sup>3</sup> Files containing PIR code use the *.pir* extension.

# CHAPTER 3

# **Basic Syntax**

PIR has a relatively simple syntax. Every line is a comment, a label, a statement, or a directive. Each statement or directive stands on its own line. There is no end-of-line symbol (such as a semicolon in C).

# **Comments**

A comment begins with the # symbol, and continues until the end of the line. Comments can stand alone on a line or follow a statement or directive.

```
# This is a regular comment. The PIR
# interpreter ignores this.
```
PIR also treats inline documentation in Pod format as a comment. An equals sign as the first character of a line marks the start of a Pod block. A =cut marker signals the end of a Pod block.

```
=head2
This is Pod documentation, and is treated like a
comment. The PIR interpreter ignores this.
=cut
```
# **Labels**

A label attaches a name to a line of code so other statements can refer to it. Labels can contain letters, numbers, and underscores. By convention, labels use all capital letters to stand out from the rest of the source code. It's fine to put a label on the same line as a statement or directive:

```
GREET: say "'Allo, 'allo, 'allo."
```
Labels on separate lines improve readability, especially when outdented:

```
GREET:
  say "'Allo, 'allo, 'allo."
```
# **Statements**

A statement is either an opcode or syntactic sugar for one or more opcodes. An opcode is a native instruction for the virtual machine; it consists of the name of the instruction followed by zero or more arguments.

say "Norwegian Blue"

PIR also provides higher-level constructs, including symbolic operators:

 $$I1 = 2 + 5$ 

These special statement forms are just syntactic sugar for regular opcodes. The + symbol corresponds to the add opcode, the - symbol to the sub opcode, and so on. The previous example is equivalent to:

add \$I1, 2, 5

# **Directives**

Directives resemble opcodes, but they begin with a period (.). Some directives specify actions that occur at compile time. Other directives represent complex operations that require the generation of multiple instructions. The .local directive, for example, declares a named variable.

```
.local string hello
```
# **Literals**

Integers and floating point numbers are numeric literals. They can be positive or negative.

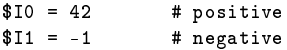

Integer literals can also be binary, octal, or hexadecimal:

 $$I1 = 0b01010$  # binary<br> $$I2 = 0o72$  # octal  $$I2 = 0o72$  $$I3 = 0xA5$  # hexadecimal

Floating point number literals have a decimal point and can use scientific notation:

 $$NO = 3.14$  $N2 = -1.2e+4$ 

String literals are enclosed in single or double-quotes.<sup>1</sup>

```
$S0 = "This is a valid literal string"
$S1 = 'This is also a valid literal string'
```
<sup>&</sup>lt;sup>1</sup>See the section on Strings in Chapter 4 for an explanation of the differences between the quoting types.

## **Variables**

PIR variables can store four different kinds of values—integers, numbers (floating point), strings, and objects. Parrot's objects are called PMCs, for "*P*oly*M*orphic *C*ontainer".

The simplest kind of variable is a register variable. The name of a register variable always starts with a dollar sign (\$), followed by a single character which specifies the type of the variable—integer  $(I)$ , number  $(N)$ , string  $(S)$ , or PMC  $(P)$ —and ends with a unique number. You need not predeclare register variables:

```
$S0 = "Who's a pretty boy, then?"
say $S0
```
PIR also has named variables; the .local directive declares them. As with register variables, there are four valid types: int, num, string, and pmc. You *must* declare named variables; otherwise they behave exactly the same as register variables.

```
.local string hello
hello = "'Allo, 'allo, 'allo."
say hello
```
# **Constants**

The .const directive declares a named constant. Named constants are similar to named variables, but the values set in the declaration may never change. Like .local, .const takes a type and a name. It also requires a literal argument to set the value of the constant.

```
.const int frog = 4 # integer
.const string name = "Superintendent Parrot" # string
.const num pi = 3.14159 # floating point
```
You may use a named constant anywhere you may use a literal, but you must declare the named constant beforehand. This example declares a named string constant hello and prints the value:

```
.const string hello = "Hello, Polly."
say hello
```
# **Keys**

A key is a special kind of constant used for accessing elements in complex variables (such as an array). A key is either an integer or a string; and it's always enclosed in square brackets ([ and ]). You do not have to declare literal keys. This code example stores the string "foo" in \$P0 as element 5, and then retreives it.

```
$PO[5] = "foo"$S1 = $PO[5]
```
PIR supports multi-part keys. Use a semicolon to separate each part.

```
$P0['my';'key'] = 472
$I1 = $PO['my':'key']
```
# **Control Structures**

Rather than providing a pre-packaged set of control structures like if and while, PIR gives you the building blocks to construct your own.<sup>2</sup> The most basic of these building blocks is goto, which jumps to a named label. $^3$  In this code example, the say statement will run immediately after the goto statement:

 $^{2}$ PIR has many advanced features, but at heart it is an assembly language.

<sup>&</sup>lt;sup>3</sup>This is not your father's goto. It can only jump inside a subroutine, and only to a named label.

```
goto GREET
    # ... some skipped code ...
GREET:
  say "'Allo, 'allo, 'allo."
```
Variations on the basic goto check whether a particular condition is true or false before jumping:

if \$I0 > 5 goto GREET

You can construct any traditional control structure from PIR's built-in control structures.

## **Subroutines**

A PIR subroutine starts with the .sub directive and ends with the .end directive. Parameter declarations use the .param directive; they resemble named variable declarations. This example declares a subroutine named greeting, that takes a single string parameter named hello:

```
.sub 'greeting'
    .param string hello
   say hello
.end
```
# **That's All Folks**

You now know everything you need to know about PIR. Everything else you read or learn about PIR will use one of these fundamental language structures. The rest is vocabulary.

### Parrot Assembly Language

Parrot Assembly Language (PASM) is another low-level language native to the virtual machine. PASM is a pure assembly language, with none of the syntactic sugar that makes PIR friendly for library development. PASM's primary purpose is to act as a plain English reprepresention of the bytecode format. Its typical use is for debugging, rather than for writing libraries. Use PIR or a higher-level language for development tasks.

PASM files use the *.pasm* file extension.

# CHAPTER

# **Variables**

Parrot is a register-based virtual machine. It has four typed register sets—integers, floating-point numbers, strings, and objects. All variables in PIR are one of these four types. When you work with register variables or named variables, you're actually working directly with register storage locations in the virtual machine.

If you've ever worked with an assembly language before, you may immediately jump to the conclusion that \$I0 is the zeroth integer register in the register set, but Parrot is a bit smarter than that. The number of a register variable does not necessarily correspond to the register used internally; Parrot's compiler maps registers as appropriate for speed and memory considerations. The only guarantee Parrot gives you is that you'll always get the same storage location when you use \$I0 in the same subroutine.

# **Assignment**

The most basic operation on a variable is assignment using the = operator:

\$I0 = 42 # set integer variable to the value 42 \$N3 = 3.14159 # set number variable to approximation of pi  $$I1 = $I0$  # set  $$I1$  to the value of  $$I0$ 

The exchange opcode swaps the contents of two variables of the same type. This example sets \$I0 to the value of \$I1 and sets \$11 to the value of \$10.

exchange \$I0, \$I1

The null opcode sets an integer or number variable to a zero value, and undefines a string or object.

null \$I0 # 0 null \$N0 # 0.0 null \$S0 # NULL null \$P0 # PMCNULL

# **Working with Numbers**

PIR has an extensive set of instructions that work with integers, floating-point numbers, and numeric PMCs. Many of these instructions have a variant that modifies the result in place:

```
$10 = $11 + $12$10 + = $11
```
The first form of + stores the sum of the two arguments in the result variable, \$I0. The second variant, +=, adds the single argument to \$I0 and stores the sum back in \$I0.

The arguments can be Parrot literals, variables, or constants. If the result is an integer type, like \$I0, the arguments must also be integers. A number result, like \$N0, usually requires number arguments, but many numeric instructions also allow the final argument to be an integer. Instructions with a PMC result may accept an integer, floating-point, or PMC final argument:

 $$P0 = $P1 * $P2$  $$P0 = $P1 * $I2$  $$P0 = $P1 * $N2$  $$P0 * = $P1$  $$P0 * = $I1$  $$PO * = $N1$ 

### **Unary numeric opcodes**

Unary opcodes have a single argument. They either return a result or modify the argument in place. Some of the most common unary numeric opcodes are inc (increment), dec (decrement), abs (absolute value), neg (negate), and fact (factorial):

```
$NO = abs -5.0 # the absolute value of -5.0 is 5.0$I1 = fact 5 # the factorial of 5 is 120inc $I1 # 120 incremented by 1 is 121
```
### **Binary numeric opcodes**

Binary opcodes have two arguments and a result. Parrot provides addition (+ or add), subtraction (- or sub), multiplication (\* or mul), division (/ or div), modulus (% or mod), and exponent (pow) opcodes, as well as gcd (greatest common divisor) and lcm (least common multiple).

 $$I0 = 12 / 5$  $$I0 = 12 \% 5$ 

## **Floating-point operations**

The most common floating-point operations are ln (natural  $log$ ),  $log2$  ( $log base$  2),  $log10$  ( $log base$  10), and  $exp(e<sup>x</sup>)$ , as well as a full set of trigonometric opcodes such as sin (sine), cos (cosine), tan (tangent), sec (secant), cosh (hyperbolic cosine), tanh (hyperbolic tangent), sech (hyperbolic secant), asin (arc sine), acos (arc cosine), atanatan opcode (arc tangent), asec (arc secant), exsec (exsecant), hav (haversine), and vers (versine). All angle arguments for the trigonometric opcodes are in radians:

 $$NO = sin $N1$  $$NO = exp 2$ 

The majority of the floating-point operations have a single argument and a single result. The arguments can generally be either an integer or number, but many of these opcodes require the result to be a number.

### **Logical and Bitwise Operations**

The logical opcodes evaluate the truth of their arguments. They are most useful to make decisions for control flow. Integers and numeric PMCs support logical are false if they're 0 and true otherwise. Strings are false if they're the empty string or a single character "0", and true otherwise. PMCs are true when their get\_bool vtable function returns a nonzero value.

The and opcode returns the first argument if it's false and the second argument otherwise:

 $$I0 = and 0, 1 # returns 0$  $$I0 = and 1, 2 # returns 2$ 

The or opcode returns the first argument if it's true and the second argument otherwise:

```
$I0 = or 1, 0 # returns 1$10 = or 0.2 # returns 2
$P0 = or $P1, $P2
```
Both and and or are short-circuiting ops. If they can determine what value to return from the first argument, they'll never evaluate the third. This is significant only for PMCs, as they might have side effects on evaluation.

The xor opcode returns the first argument if it is the only true value, returns the second argument if it is the only true value, and returns false if both values are true or both are false:

 $$I0 = xor 1, 0 # returns 1$  $$I0 = x or 0, 1 # returns 1$  $$I0 = x or 1, 1 # returns 0$  $$I0 = xor 0, 0 # returns 0$ 

The not opcode returns a true value when the argument is false and a false value if the argument is true:

```
$I0 = not $I1
$P0 = not $P1
```
The bitwise opcodes operate on their values a single bit at a time. band, bor, and bxor return a value that is the logical AND, OR, or XOR of each bit in the source arguments. They each take two arguments.

\$I0 = bor \$I1, \$I2  $$P0 = b \times 97$  \$P1, \$I2

band, bor, and bxor also have variants that modify the result in place.

```
$I0 = band $I1$P0 = bor $P1
```
bnot is the logical NOT of each bit in the source argument.

```
$I0 = bnot $I1
```
The logical and arithmetic shift operations shift their values by a specified number of bits:

```
$I0 = shl $I1, $I2 # shift $I1 left by count $I2
$I0 = shr $I1, $I2 # arithmetic shift right
$P0 = 1sr $P1, $P2 # logical shift right
```
# **Working with Strings**

Parrot strings are buffers of variable-sized data. The most common use of strings is to store text data. Strings can also hold binary or other non-textual data, though this is rare.<sup>1</sup> Parrot strings are flexible and powerful, to handle the complexity of human-readable (and computer-representable) text data. String operations work with string literals, variables, and constants, and with string-like PMCs.

<sup>&</sup>lt;sup>1</sup>In general, a custom PMC is more useful.

## **Escape Sequences**

Strings in double-quotes allow escape sequences using backslashes. Strings in single-quotes only allow escapes for nested quotes:

```
$S0 = "This string is \n on two lines"
$S0 = 'This is a \n one-line string with a slash in it'
```
Table 4.1 shows the escape sequences Parrot supports in doublequoted strings.

## **Heredocs**

If you need more flexibility in defining a string, use a heredoc string literal. The  $\epsilon$  operator starts a heredoc. The string terminator immediately follows. All text until the terminator is part of the string. The terminator must appear on its own line, must appear at the beginning of the line, and may not have any trailing whitespace.

```
$S2 = \lt\lt "End_Token"
This is a multi-line string literal. Notice that
it doesn't use quotation marks.
End_Token
```
## **Concatenating strings**

Use the . operator to concatenate strings. The following example concatenates the string "cd" onto the string "ab" and stores the result in \$S1.

```
$SO = "ab"$S1 = $S0 . "cd" # concatenates $S0 with "cd"
say $S1 # prints "abcd"
```
Concatenation has a .= variant to modify the result in place. In the next example, the .= operation appends "xy" onto the string "abcd" in \$S1.

```
$S1 = "xy" # appends "xy" to $S1say $S1 # prints "abcdxy"
```

| <b>Escape</b>                 | <b>Meaning</b>                       |
|-------------------------------|--------------------------------------|
| a                             | An ASCII alarm character             |
| b                             | An ASCII backspace character         |
| t                             | A tab                                |
| n                             | A newline                            |
| $\overline{\mathsf{v}}$       | A vertical tab                       |
| £                             | A form feed                          |
| r                             | A carriage return                    |
| e                             | An escape                            |
|                               | A backslash                          |
| ,,                            | A quote                              |
| xNN                           | A character represented by 1-2 hex-  |
|                               | adecimal digits                      |
| x{NNNNNNNN}                   | A character represented by 1-8 hex-  |
|                               | adecimal digits                      |
| $\setminus$ o $NNN$           | A character represented by 1-3 octal |
|                               | digits                               |
| $\backslash$ u $NNNN$         | A character represented by 4 hex-    |
|                               | adecimal digits                      |
| $\setminus$ U <i>NNNNNNNN</i> | A character represented by 8 hex-    |
|                               | adecimal digits                      |
| cX                            | A control character X                |

Table 4.1: String Escapes

## **Repeating strings**

The repeat opcode repeats a string a specified number of times:

 $$S0 = "a"$ 

```
$S1 = repeat $S0, 5say $S1 # prints "aaaaa"
```
In this example, repeat generates a new string with "a" repeated five times and stores it in \$S1.

## **Length of a string**

The length opcode returns the length of a string in characters. This won't be the same as the length in *bytes* for multibyte encoded strings:

```
$S0 = "abcd"<br><math>$I0 = length $S0</math># the length is 4
say $I0
```
length has no equivalent for PMC strings.

## **Substrings**

The simplest version of the substr opcode takes three arguments: a source string, an offset position, and a length. It returns a substring of the original string, starting from the offset position (0 is the first character) and spanning the length:

```
$S0 = substr "abcde", 1, 2 # $S0 is "bc"
```
This example extracts a two-character string from "abcde" at a one-character offset from the beginning of the string (starting with the second character). It generates a new string, "bc", in the destination register \$S0.

When the offset position is negative, it counts backward from the end of the string. Thus an offset of -1 starts at the last character of the string.

substr also has a four-argument form, where the fourth argument is a string used to replace the substring. This variant modifies the source string and returns the removed substring.

This example above replaces the substring "bc" in \$S1 with the string "XYZ", and returns "bc" in \$S0:

```
$S1 = "abcde"$S0 = substr $S1, 1, 2, "XYZ"
say $S0 # prints "bc"
say $S1 # prints "aXYZde"
```
When the offset position in a replacing substr is one character beyond the original string length, substr appends the replacement string just like the concatenation operator. If the replacement string is an empty string, the opcode removes the characters from the original string.

If you don't need to capture the replaced string, an optimized version of substr performs a replace without returning the removed substring:

```
$S1 = "abcde"$S1 = substr 1, 2, "XYZ"say $S1 # prints "aXYZde"
```
### **Converting characters**

The chr opcode takes an integer value and returns the corresponding character in the ASCII character set as a one-character string. The ord opcode takes a single character string and returns the integer value of the character at the first position in the string. The integer value of the character will differ depending on the current encoding of the string:

```
$S0 = chr 65 # $S0 is "A"$I0 = ord $S0 # $I0 is 65, if $S0 is ASCII/UTF-8
```
ord has a two-argument variant that takes a character offset to select a single character from a multicharacter string. The offset must be within the length of the string:

 $$IO = ord "ABC". 2 # $IO is 67$ 

A negative offset counts backward from the end of the string, so -1 is the last character.

 $$IO = ord "ABC", -1 # $IO is 67$ 

## **Formatting strings**

The sprintf opcode generates a formatted string from a series of values. It takes two arguments: a string specifying the format, and an array PMC containing the values to be formatted. The format string and the result can be either strings or PMCs:

```
$S0 = sprintf $S1, $P2
$P0 = sprintf $P1, $P2
```
The format string is similar to  $C$ 's sprintf function with extensions for Parrot data types. Each format field in the string starts with a % and ends with a character specifying the output format. Table 4.2 lists the available output format characters.

Each format field supports several specifier options: *flags*, *width*, *precision*, and *size*. Table 4.3 lists the format flags.

The *width* is a number defining the minimum width of the output from a field. The *precision* is the maximum width for strings or integers, and the number of decimal places for floating-point fields. If either *width* or *precision* is an asterisk (\*), it takes its value from the next argument in the PMC.

The *size* modifier defines the type of the argument the field takes. Table 4.4 lists the size flags. The values in the aggregate PMC must have a type compatible with the specified *size*.

```
$S0 = sprintf "int \frac{9}{4}Px num \frac{9}{4}+2.3Pf \n", $P2
say $S0 # prints "int 0x2a num +10.000"
```
The format string of this sprintf example has two format fields. The first, %#Px, extracts a PMC argument (P) from the aggregate  $P2$  and formats it as a hexadecimal integer  $(x)$  with a leading  $0x$  (#). The second format field,  $\frac{1}{2}$ +2.3Pf, takes a PMC argument (P) and formats it as a floating-point number

| <b>Format</b> | <b>Meaning</b>                                     |
|---------------|----------------------------------------------------|
| %с            | A single character.                                |
| %d            | A decimal integer.                                 |
| %i            | A decimal integer.                                 |
| %u            | An unsigned integer.                               |
| %∘            | An octal integer.                                  |
| %x            | A hex integer, preceded by $0x$ (when $\#$ is      |
|               | specified).                                        |
| %Χ            | A hex integer with a capital $X$ (when $#$ is      |
|               | specified).                                        |
| %b            | A binary integer, preceded by 0b (when # is        |
|               | specified).                                        |
| %Β            | A binary integer with a capital B (when $\#$ is    |
|               | specified).                                        |
| %p            | A pointer address in hex.                          |
| %f            | A floating-point number.                           |
| %e            | A floating-point number in scientific notation     |
|               | (displayed with a lowercase "e").                  |
| %E            | The same as $\%$ e, but displayed with an upper-   |
|               | case E.                                            |
| %g            | The same as % or % $f$ , whichever fits best.      |
| %G            | The same as $\chi$ g, but displayed with an upper- |
|               | case E.                                            |
| %s            | A string.                                          |

Table 4.2: Format characters

(f) with a minimum of two whole digits and a maximum of three decimal places (2.3) and a leading sign (+).

| <b>Flag</b>   | <b>Meaning</b>                               |
|---------------|----------------------------------------------|
|               | Pad with zeros.                              |
| $<$ space $>$ | Pad with spaces.                             |
|               | Prefix numbers with a sign.                  |
|               | Align left.                                  |
| #             | Prefix a leading 0 for octal, 0x for hex, or |
|               | force a decimal point.                       |

Table 4.3: Format flags

#### Table 4.4: Size flags

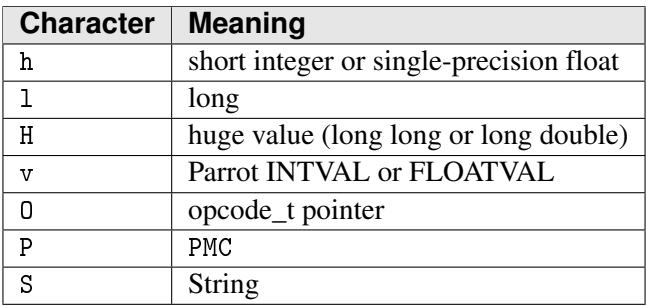

The test files*t/op/string.t* and *t/op/sprintf.t* have many more examples of format strings.

## **Joining strings**

The join opcode joins the elements of an array PMC into a single string. The first argument separates the individual elements of the PMC in the final string result.

```
$P0 = new "Array"
push $P0, "hi"
push $P0, 0
push $P0, 1
push $P0, 0
push $P0, "parrot"
$S0 = join "__", $P0
say $S0 # prints "hi_0_1_0_parrot"
```
This example builds a  $Array$  in \$P0 with the values "hi", 0, 1, 0, and "parrot". It then joins those values (separated by the string  $\cdots$  " into a single string stored in \$S0.

#### **Splitting strings**

Splitting a string yields a new array containing the resulting substrings of the original string.

This example splits the string "abc" into individual characters and stores them in an array in \$P0. It then prints out the first and third elements of the array.

```
$P0 = split "", "abc"
$P1 = $P0[0]say $P1 # 'a'
$P1 = $P0[2]sayP1 # 'c'
```
#### **Testing for substrings**

The index opcode searches for a substring within a string. If it finds the substring, it returns the position where the substring was found as a character offset from the beginning of the string. If it fails to find the substring, it returns -1:

```
$I0 = index "Beeblebrox", "eb"
say $10 # prints 2
$I0 = index "Beeblebrox", "Ford"
say $10 # prints -1
```
index also has a three-argument version, where the final argument defines an offset position for starting the search.

```
$I0 = index "Beeblebrox", "eb", 3
                                   # prints 5
```
This example finds the second "eb" in "Beeblebrox" instead of the first, because the search skips the first three characters in the string.

## **Bitwise Operations**

The numeric bitwise opcodes also have string variants for AND, OR, and XOR: bors, bands, and bxors. These take string or string-like PMC arguments and perform the logical operation on each byte of the strings to produce the result string.

```
$S0 = bars $S1$P0 = bands $P1$S0 = bors $S1, $S2
$P0 = b xors $P1, $S2
```
The bitwise string opcodes produce meaningful results only when used with simple ASCII strings, because Parrot performs bitwise operations per byte.

## **Copy-On-Write**

Strings use copy-on-write (COW) optimizations. A call to \$S1 = \$S0 doesn't immediately make a copy of \$S0, it only makes both variables point to the same string. Parrot doesn't make a copy of the string until one of two strings is modified.

```
$S0 = "Ford"$S1 = $S0$S1 = "Zaphod"say $S0 # prints "Ford"
say $S1 # prints "Zaphod"
```
Modifying one of the two variables causes Parrot to create a new string. This example preserves the existing value in \$S0 and assigns the new value to the new string in \$S1. The benefit of copy-on-write is avoiding the cost of copying strings until the copies are necessary.

### **Encodings and Charsets**

Years ago, strings only needed to support the ASCII character set (or charset), a mapping of 128 bit patterns to symbols and English-language characters. This worked as long as everyone using a computer read and wrote English and only used a small handful of punctuation symbols. In other words, it was woefully insufficient. A modern string system must manage charsets in order to make sense out of all the string data in the world. A modern string system must also handle different encodings—ways to represent various charsets in memory and on disk.

Every string in Parrot has an associated encoding and character set. The default charset is 8-bit ASCII, which is almost universally supported. Double-quoted string constants can have an optional prefix specifying the string's encoding and charset.<sup>2</sup> Parrot tracks information about encoding and charset internally, and automatically converts strings when necessary to preserve these characteristics. Strings constants may have prefixes of the form encoding:charset:.

```
$S0 = utf8:unicode:"Hello UTF-8 Unicode World!"
$S1 = utf16:unicode:"Hello UTF-16 Unicode World!"
$S2 = ascii:"This is 8-bit ASCII"
$S3 = binary:"This is raw, unformatted binary data"
```
Parrot supports the character sets ascii, binary, iso-8859-1 (Latin 1), and unicode and the encodings fixed\_8, ucs2, utf8, and utf18.

The binary: charset treats the string as a buffer of raw unformatted binary data. It isn't really a string per se, because

<sup>&</sup>lt;sup>2</sup>As you might suspect, single-quoted strings do not support this.

binary data contains no readable characters. This exists to support libraries which manipulate binary data that doesn't easily fit into any other primitive data type.

When Parrot operates on two strings (as in concatenation or comparison), they must both use the same character set and encoding. Parrot will automatically upgrade one or both of the strings to the next highest compatible format as necessary. ASCII strings will automatically upgrade to UTF-8 strings if needed, and UTF-8 will upgrade to UTF-16. All of these conversions happen inside Parrot, so the programmer doesn't need to worry about the details.

# **Working with PMCs**

Polymorphic Containers (PMCs) are the basis for complex data types and object-oriented behavior in Parrot. In PIR, any variable that isn't a low-level integer, number, or string is a PMC. PMC variables act much like the low-level variables, but you have to instantiate a new PMC object before you use it. The new opcode creates a new PMC object of the specified type.

```
$P0 = new 'String'
$P0 = "That's a bollard and not a parrot"
say $P0
```
This example creates a String object, stores it in the PMC register variable \$P0, assigns it the value "That's a bollard and not a parrot", and prints it.

Every PMC has a type that indicates what data it can store and what behavior it supports. The typeof opcode reports the type of a PMC. When the result is a string variable, typeof returns the name of the type:

\$P0 = new "String"

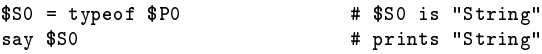

When the result is a PMC variable, typeof returns the Class PMC for that object type.

#### **Scalars**

In most of the examples shown so far, PMCs duplicate the behavior of integers, numbers, and strings. Parrot provides a set of PMCs for this exact purpose. Integer, Number, and String are thin overlays on Parrot's low-level integers, numbers, and strings.

A previous example showed a string literal assigned to a PMC variable of type String. Direct assignment of a literal to a PMC works for all the low-level types and their PMC equivalents:

```
$P0 = new 'Integer'
$P0 = 5$P1 = new 'String'
$P1 = "5 birds"$P2 = new 'Number'
$P2 = 3.14
```
You may also assign non-constant low-level integer, number, or string registers directly to a PMC. The PMC handles the conversion from the low-level type to its own internal storage.<sup>3</sup>

```
$IO = 5$P0 = new 'Integer'
$P0 = $I0
```
<sup>&</sup>lt;sup>3</sup>This conversion of a simpler type to a more complex type is "boxing".
```
$S1 = "5 birds"
$P1 = new 'String'
$P1 = $S1N2 = 3.14$P2 = new 'Number'
$P2 = $N2
```
The box opcode is a handy shortcut to create the appropriate PMC object from an integer, number, or string literal or variable.

 $$P0 = box 3$  #  $$P0 is an "Integer"$  $$P1 = box $S1 + $P1 is a "String"$  $$P2 = box 3.14 # $P2 is a "Number"$ 

In the reverse situation, when assigning a PMC to an integer, number, or string variable, the PMC also has the ability to convert its value to the low-level type.<sup>4</sup>

```
$P0 = box 5$SO = $PO $H the string "5"<br>$NO = $PO $H the number 5.0# the number 5.0
$I0 = $P0 # the integer 5
$P1 = box "5 birds"<br><math>$S1 = $P1</math># the string "5 birds"
$I1 = $P1 # the integer 5<br>$NI = $P1 # the number 5.
                         # the number 5.0
$P2 = box 3.14<br>$S2 = $P2$S2 = $P2 # the string "3.14"<br>$I2 = $P2 # the integer 3
$I2 = $P2 # the integer 3<br>$N2 = $P2 # the number 3.
                        # the number 3.14
```
<sup>4</sup>The reverse of "boxing" is "unboxing".

This example creates Integer, Number, and String PMCs, and shows the effect of assigning each one back to a low-level type.

Converting a string to an integer or number only makes sense when the contents of the string are a number. The String PMC will attempt to extract a number from the beginning of the string, but otherwise will return a false value.

#### Type Conversions

Parrot also handles conversions between the low-level types where possible, converting integers to strings (\$S0 = \$I1), numbers to strings (\$S0 = \$N1), numbers to integers ( $$IO = $N1$ ), integers to numbers ( $$NO = $I1$ ), and even strings to integers or numbers  $(\$IO = \$S1$  and  $\$NO$  $=$  \$S1).

### **Aggregates**

PMCs can define complex types that hold multiple values, commonly called aggregates. Two basic aggregate types are ordered arrays and associative arrays. The primary difference between these is that ordered arrays use integer keys for indexes and associative arrays use string keys.

Aggregate PMCs support the use of numeric or string keys. PIR also offers a extensive set of operations for manipulating aggregate data types.

#### **Ordered Arrays**

Parrot provides several ordered array PMCs, differentiated by whether the array should store booleans, integers, numbers, strings, or other PMCs, and whether the array should maintain a fixed size or dynamically resize for the number of elements it stores.

The core array types are FixedPMCArray, Resizable-PMCArray, FixedIntegerArray, ResizableIntegerArray, FixedFloatArray, ResizableFloatArray, FixedString-Array, ResizableStringArray, FixedBooleanArray, and ResizableBooleanArray. The array types that start with "Fixed" have a fixed size and do not allow elements to be added outside their allocated size. The "Resizable" variants automatically extend themselves as more elements are added.<sup>5</sup> The array types that include "String", "Integer", or "Boolean" in the name use alternate packing methods for greater memory efficiency.

Parrot's core ordered array PMCs all have zero-based integer keys. Extracting or inserting an element into the array uses PIR's standard key syntax, with the key in square brackets after the variable name. An lvalue key sets the value for that key. An rvalue key extracts the value for that key in the aggregate to use as the argument value:

```
$P0 = new "ResizablePMCArray" # create a new array object
P0[0] = 10 # set first element to 10<br>P0[1] = $131 # set second element to $
                                 # set second element to $I31
$I0 = $PO[0] # get the first element
```
Setting the array to an integer value directly (without a key) sets the number of elements of the array. Assigning an array directly to an integer retrieves the number of elements of the array.

<sup>5</sup>With some additional overhead for checking array bounds and reallocating array memory.

```
$P0 = 2 # set array size
$I1 = $P0 # get array size
```
This is equivalent to using the elements opcode to retrieve the number of items currently in an array:

```
elements $I0, $P0 # get element count
```
Some other useful instructions for working with ordered arrays are push, pop, shift, and unshift, to add or remove elements. push and pop work on the end of the array, the highest numbered index. shift and unshift work on the start of the array, adding or removing the zeroth element, and renumbering all the following elements.

```
push $P0, 'banana' # add to end
$S0 = pop $P0 # fetch from end
unshift $P0, 74 # add to start
$I0 = shift $P0 # fetch from start
```
#### **Associative Arrays**

An associative array is an unordered aggregate that uses string keys to identify elements. You may know them as "hash tables", "hashes", "maps", or "dictionaries". Parrot provides one core associative array PMC, called Hash. String keys work very much like integer keys. An lvalue key sets the value of an element, and an rvalue key extracts the value of an element. The string in the key must always be in single or double quotes.

```
new $P1, "Hash" # create a new associative array
$P1['key"] = 10 # set key and value<br>***
$I0 = $P1["key"] # get value for key
```
Assigning a Hash PMC (without a key) to an integer result fetches the number of elements in the hash.<sup>6</sup>

<sup>&</sup>lt;sup>6</sup>You may not set a Hash PMC directly to an integer value.

 $$I1 = $P1$  # number of entries

The exists opcode tests whether a keyed value exists in an aggregate. It returns 1 if it finds the key in the aggregate and 0 otherwise. It doesn't care if the value itself is true or false, only that an entry exists for that key:

```
new $P0, "Hash"
$P0["key"] = 0
exists $I0, $P0["key"] # does a value exist at "key"?
say $10 # prints 1
```
The delete opcode removes an element from an associative array:

delete \$P0["key"]

#### **Iterators**

An iterator extracts values from an aggregate PMC one at a time. Iterators are most useful in loops which perform an action on every element in an aggregate. The iter opcode creates a new iterator from an aggregate PMC. It takes one argument, the PMC over which to iterate:

 $$P1 = iter $P2$ 

Alternatively, you can also create an iterator by creating a new Iterator PMC, passing the aggregate PMC as an initialization parameter to new:

```
$P1 = new "Iterator", $P2
```
The shift opcode extracts the next value from the iterator.

 $$P5 = shift $P1$ 

Evaluating the iterator PMC as a boolean returns whether the iterator has reached the end of the aggregate:

if \$P1 goto iter\_repeat

Parrot provides predefined constants for working with iterators. .ITERATE\_FROM\_START and .ITERATE\_FROM\_END constants select whether an ordered array iterator starts from the beginning or end of the array. These two constants have no effect on associative array iterators, as their elements are unordered.

Load the iterator constants with the .include directive to include the file *iterator.pasm*. To use them, set the iterator PMC to the value of the constant:

```
.include "iterator.pasm"
# ...
$P1 = . ITERATE_FROM_START
```
With all of those separate pieces in one place, this example loads the iterator constants, creates an ordered array of "a", "b", "c", creates an iterator from that array, and then loops over the iterator using a conditional goto to checks the boolean value of the iterator and another unconditional goto:

```
.include "iterator.pasm"
       $P2 = new "ResizablePMCArray"
       push $P2, "a"
       push $P2, "b"
       push $P2, "c"
       $P1 = iter $P2$P1 = .ITERATE_FROM_START
iter_loop:
       unless $P1 goto iter_end
       $P5 = shift $P1say P5 \qquad \qquad \qquad \qquad \qquad \qquad \qquad \qquad \qquad \qquad \qquad \qquad \qquad \qquad \qquad \qquad \qquad \qquad \qquad \qquad \qquad \qquad \qquad \qquad \qquad \qquad \qquad \qquad \qquad \qquad \qquad \qquad \qquad \qquad \qquad \goto iter_loop
iter_end:
```
Associative array iterators work similarly to ordered array iterators. When iterating over associative arrays, the shift opcode extracts keys instead of values. The key looks up the value in the original hash PMC.

```
$P2 = new "Hash"$P2['a"] = 10$P2['b"] = 20$P2['c"] = 30$P1 = iter $P2iter_loop:
   unless $P1 goto iter_end
   $S5 = shift $P1 # the key "a", "b", or "c"
   $I9 = $P2[$S5] # the value 10, 20, or 30
   say $I9
   goto iter_loop
iter_end:
```
This example creates an associative array \$P2 that contains three keys "a", "b", and "c", assigning them the values 10, 20, and 30. It creates an iterator (\$P1) from the associative array using the iter opcode, and then starts a loop over the iterator. At the start of each loop, the unless instruction checks whether the iterator has any more elements. If there are no more elements, goto jumps to the end of the loop, marked by the label iter\_end. If there are more elements, the shift opcode extracts the next key. Keyed assignment stores the integer value of the element indexed by the key in \$I9. After printing the integer value, goto jumps back to the start of the loop, marked by iter\_loop.

#### **Multi-level Keys**

Aggregates can hold any data type, including other aggregates. Accessing elements deep within nested data structures is a common operation, so PIR provides a way to do it in a single instruction. Complex keys specify a series of nested data structures, with each individual key separated by a semicolon.

```
$P0 = new "Hash"$P1 = new "ResizablePMCArray"
$P1 [2] = 42$P0["answer"] = $P1
$I1 = 2$I0 = $P0["answer";$I1]
say $I0
```
This example builds up a data structure of an associative array containing an ordered array. The complex key ["answer"; \$I1] retrieves an element of the array within the hash. You can also set a value using a complex key:

```
$PO['answer":0] = 5
```
The individual keys are integer or string literals, or variables with integer or string values.

### **Copying and Cloning**

PMC registers don't directly store the data for a PMC, they only store a pointer to the structure that stores the data. As a result, the = operator doesn't copy the entire PMC, it only copies the pointer to the PMC data. If you later modify the copy of the variable, it will also modify the original.

```
$P0 = new "String"
$P0 = "Ford"
$P1 = $P0P1 = "Zaphod"say $P0 # prints "Zaphod"
say $P1 # prints "Zaphod"
```
In this example, \$P0 and \$P1 are both pointers to the same internal data structure. Setting \$P1 to the string literal "Zaphod", it overwrites the previous value "Ford". Both \$P0 and \$P1 refer to the String PMC "Zaphod".

The clone opcode makes a deep copy of a PMC, instead of copying the pointer like = does.

```
$P0 = new "String"
$P0 = "Ford"$P1 = clone $P0$P0 = "Zaphod"
say $P0 # prints "Zaphod"
say $P1 # prints "Ford"
```
This example creates an identical, independent clone of the PMC in \$P0 and puts it in \$P1. Later changes to \$P0 have no effect on the PMC in \$P1.<sup>7</sup>

To assign the *value* of one PMC to another PMC that already exists, use the assign opcode:

```
$P0 = new "Integer"
$P1 = new "Integer"
$P0 = 42assign $P1, $P0 # note: $P1 must exist already
inc $P0
say $P0 # prints 43
say $P1 # prints 42
```
This example creates two Integer PMCs, \$P1 and \$P2, and gives the first one the value 42. It then uses assign to pass the same integer value on to \$P1. Though \$P0 increments, \$P1 doesn't change. The result for assign must have an existing object of the right type in it, because assign neither creates a new duplicate object (as does clone) or reuses the source object (as does =).

 $7$ With low-level strings, the copies created by clone are copy-on-write exactly the same as the copy created by =.

#### **Properties**

PMCs can have additional values attached to them as "properties" of the PMC. Most properties hold extra metadata about the PMC.

The setprop opcode sets the value of a named property on a PMC. It takes three arguments: the PMC on which to set a property, the name of the property, and a PMC containing the value of the property.

setprop \$P0, "name", \$P1

The getprop opcode returns the value of a property. It takes two arguments: the name of the property and the PMC from which to retrieve the property value.

\$P2 = getprop "name", \$P0

This example creates a String object in \$P0 and an Integer object with the value 1 in \$P1. setprop sets a property named "eric" on the object in \$P0 and gives the property the value of \$P1. getprop retrieves the value of the property "eric" on \$P0 and stores it in \$P2.

```
$P0 = new "String"
$P0 = "Half-a-Bee"
$P1 = new "Integer"
$P1 = 1setprop $P0, "eric", $P1 # set a property on $P0
$P2 = getprop "eric", $P0 # retrieve a property from $P0
say $P2 # prints 1
```
Parrot stores PMC properties in an associative array where the name of the property is the key.

delprop deletes a property from a PMC.

delprop \$P1, "constant" # delete property

You can fetch a complete hash of all properties on a PMC with prophash:

\$P0 = prophash \$P1 # set \$P0 to the property hash of \$P1

Fetching the value of a non-existent property returns an Undef PMC.

#### **Vtable Functions**

You may have noticed that a simple operation sometimes has a different effect on different PMCs. Assigning a low-level integer value to a Integer PMC sets its integer value of the PMC, but assigning that same integer to an ordered array sets the size of the array.

Every PMC defines a standard set of low-level operations called vtable functions. When you perform an assignment like:

 $$P0 = 5$ 

. . . Parrot calls the set\_integer\_native vtable function on the PMC referred to by register \$P0.

Parrot has a fixed set of vtable functions, so that any PMC can stand in for any other PMC; they're polymorphic.<sup>8</sup> Every PMC defines some behavior for every vtable function. The default behavior is to throw an exception reporting that the PMC doesn't implement that vtable function. The full set of vtable functions for a PMC defines the PMC's basic interface, but PMCs may also define methods to extend their behavior beyond the vtable set.

<sup>&</sup>lt;sup>8</sup>Hence the name "Polymorphic Container".

## **Namespaces**

Parrot performs operations on variables stored in small register sets local to each subroutine. For more complex tasks,<sup>9</sup> it's also useful to have variables that live beyond the scope of a single subroutine. These variables may be global to the entire program or restricted to a particular library. Parrot stores longlived variables in a hierarchy of namespaces.

The opcodes set\_global and get\_global store and fetch a variable in a namespace:

```
$P0 = new "String"
$P0 = "buzz, buzz"
set_global "bee", $P0
# ...
$P1 = get_global "bee"
say $P1 # prints "buzz, buzz"
```
The first two statements in this example create a String PMC in \$P0 and assign it a value. In the third statement, set\_global stores that PMC as the named global variable bee. At some later point in the program, get\_global retrieves the global variable by name, and stores it in \$P1 to print.

Namespaces can only store PMC variables. Parrot boxes all primitive integer, number, or string values into the corresponding PMCs before storing them in a namespace.

The name of every variable stored in a particular namespace must be unique. You can't have store both an Integer PMC and an array PMC both named "bee", stored in the same namespace.<sup>10</sup>

 $9$ ... and for most high-level languages that Parrot supports.

<sup>&</sup>lt;sup>10</sup>You may wonder why anyone would want to do this. We wonder the same thing, but Perl 5 does it all the time. The Perl 6 implementation on Par-

#### **Namespace Hierarchy**

A single global namespace would be far too limiting for most languages or applications. The risk of accidental collisions where two libraries try to use the same name for some variable would be quite high for larger code bases. Parrot maintains a collection of namespaces arranged as a tree, with the parrot namespace as the root. Every namespace you declare is a child of the parrot namespace (or a child of a child....).

The set\_global and get\_global opcodes both have alternate forms that take a key name to access a variable in a particular namespace within the tree. This code example stores a variable as bill in the Duck namespace and retrieves it again:

```
set_global ["Duck"], "bill", $P0
$P1 = get_global ["Duck"], "bill"
```
The key name for the namespace can have multiple levels, which correspond to levels in the namespace hierarchy. This example stores a variable as bill in the Electric namespace under the General namespace in the hierarchy.

```
set_global ["General";"Electric"], "bill", $P0
$P1 = get_global ["General";"Electric"], "bill"
```
The set\_global and get\_global opcode operate on the currently selected namespace. The default top-level namespace is the "root" namespace. The .namespace directive allows you to declare any namespace for subsequent code. If you select the General Electric namespace, then store or retrieve the bill variable without specifying a namespace, you will work with the General Electric bill, not the Duck bill.

rot includes type sigils in the names of the variables it stores in namespaces so each name is unique, e.g. \$bee, @bee. . . .

```
.namespace ["General";"Electric"]
#...
set_global "bill", $P0
$P1 = get_global "bill"
```
Passing an empty key to the .namespace directive resets the selected namespace to the root namespace. The brackets are required even when the key is empty.

.namespace [ ]

When you need to be absolutely sure you're working with the root namespace regardless of what namespace is currently active, use the set\_root\_global and get\_root\_global opcodes instead of set\_global and get\_global. This example sets and retrieves the variable bill in the Dollar namespace, which is directly under the root namespace:

```
set_root_global ["Dollar"], "bill", $P0
$P1 = get_root_global ["Dollar"], "bill"
```
To prevent further collisions, each high-level language running on Parrot operates within its own virtual namespace root. The default virtual root is parrot, and the .HLL directive (for *H*igh-*L*evel *L*anguage) selects an alternate virtual root for a particular high-level language:

```
.HLL 'ruby'
```
The set\_hll\_global and get\_hll\_global opcodes are like set\_root\_global and get\_root\_global, except they always operate on the virtual root for the currently selected HLL. This example stores and retrieves a bill variable in the Euro namespace, under the Dutch HLL namespace root:

```
.HLL 'Dutch'
#...
set_hll_global ["Euro"], "bill", $P0
$P1 = get_hll_global ["Euro"], "bill"
```
#### **NameSpace PMC**

Namespaces are just PMCs. They implement the standard vtable functions and a few extra methods. The get\_namespace opcode retrieves the currently selected namespace as a PMC object:

\$P0 = get\_namespace

The get\_root\_namespace opcode retrieves the namespace object for the root namespace. The get\_hll\_namespace opcode retrieves the virtual root for the currently selected HLL.

```
$P0 = get_root_namespace
$P0 = get_hll_namespace
```
Each of these three opcodes can take a key argument to retrieve a namespace under the currenly selected namespace, root namespace, or HLL root namespace:

```
$P0 = get_namespace ["Duck"]
$P0 = get_root_namespace ["General";"Electric"]
$P0 = get_hll_namespace ["Euro"]
```
Once you have a namespace object you can use it to retrieve variables from the namespace instead of using a keyed lookup. This example first looks up the Euro namespace in the currently selected HLL, then retrieves the bill variable from that namespace:

```
$P0 = get_hll_namespace ["Euro"]
$P1 = get_global $P0, "bill"
```
Namespaces also provide a set of methods to provide more complex behavior than the standard vtable functions allow. The get\_name method returns the name of the namespace as a ResizableStringArray:

```
$P3 = $P0. 'get_name'()
```
The get\_parent method retrieves a namespace object for the parent namespace that contains this one:

```
$P5 = $P0.'get_parent'()
```
The get\_class method retrieves any Class PMC associated with the namespace:

```
$P6 = $P0.'get_class'()
```
The add var and find var methods store and retrieve variables in a namespace in a language-neutral way:

```
$P0.'add_var'("bee", $P3)
$P1 = $P0.' find var'("bee")
```
The find\_namespace method looks up a namespace, just like the get\_namespace opcode:

\$P1 = \$P0.'find\_namespace'("Duck")

The add\_namespaceadd\_namespace method method adds a new namespace as a child of the namespace object:

```
$P0.'add_namespace'($P1)
```
The make\_namespace method looks up a namespace as a child of the namespace object and returns it. If the requested namespace doesn't exist, make\_namespace creates a new one and adds it under that name:

\$P1 = \$P0.'make\_namespace'("Duck")

# **Aliasing**

Just like regular assignment, the various operations to store a variable in a namespace only store a pointer to the PMC. If you modify the local PMC after storing in a namespace, those changes will also appear in the stored global. To store a true copy of the PMC, clone it before you store it.

Leaving the global variable as an alias for a local variable has its advantages. If you retrieve a stored global into a register and modify it:

```
$P1 = get_global "feather"
inc $P1
```
. . . you modify the value of the stored global, so you don't need to call set\_global again.

# CHAPTER 5

# **Control Structures**

The semantics of control structures in high-level languages vary broadly. Rather than dictating one particular set of semantics for control structures, or attempting to provide multiple implementations of common control structures to fit the semantics of all major target languages, PIR provides a simple set of conditional and unconditional branch instructions.<sup>1</sup>

# **Conditionals and Unconditionals**

An unconditional branch always jumps to a specified label. PIR has only one unconditional branch instruction, goto. In this example, the first print statement never runs because the goto always skips over it to the label skip\_all\_that:

```
goto skip_all_that
    say "never printed"
skip_all_that:
    say "after branch"
```
<sup>&</sup>lt;sup>1</sup>In fact, all control structures in all languages ultimately compile down to conditional and unconditional branches, so you're just getting a peek into the inner workings of your software.

A conditional branch jumps to a specified label only when a particular condition is true. The condition may be as simple as checking the truth of a particular variable or as complex as a comparison operation.

In this example, the  $if/goto$  skips to the label maybe skip only if the value stored in \$I0 is true. If \$I0 is false, it will print "might be printed" and then print "after branch":

```
if $I0 goto maybe_skip
    say "might be printed"
maybe_skip:
    say "after branch"
```
# **Boolean Truth**

Parrot's if and unless instructions evaluate a variable as a boolean to decide whether to jump. In PIR, an integer is false if it's 0 and true if it's any non-zero value. A number is false if it's 0.0 and true otherwise. A string is false if it's the empty string  $($ "") or a string containing only a zero  $($ "0"), and true otherwise. Evaluating a PMC as a boolean calls the vtable function get bool to check if it's true or false, so each PMC is free to determine what its boolean value should be.

# **Comparisons**

In addition to a simple check for the truth of a variable, PIR provides a collection of comparison operations for conditional branches. These jump when the comparison is true.

This example compares \$I0 to \$I1 and jumps to the label success if \$I0 is less than \$I1:

```
if $I0 < $I1 goto success
    say "comparison false"
success:
    say "comparison true"
```
The full set of comparison operators in PIR are  $==$  (equal),  $!=$ (not equal),  $\langle$  (less than),  $\langle$  = (less than or equal),  $\rangle$  (greater than), and  $\geq$  (greater than or equal).

#### **Complex Conditions**

PIR disallows nested expressions. You cannot embed a statement within another statement. If you have a more complex condition than a simple truth test or comparison, you must build up your condition with a series of instructions that produce a final, single truth value.

This example performs two operations, addition and multiplication, then uses and to check if the results of both operations were true. The and opcode stores a boolean value (0 or 1) in the integer variable \$I2; the code uses this value in an ordinary truth test:

```
$10 = 4 + 5$I1 = 63 * 0$I2 = and $I0, $I1
  if $I2 goto true
  say "maybe printed"
true:
```
# **If/Else Construct**

if control structure High-level languages often use the keywords *if* and *else* for simple conditional control structures. These control structures perform an action when a condition is true and skip the action when the condition is false. PIR's if instruction can build up simple conditionals.

This example checks the truth of the condition \$I0. If \$I0 is true, it jumps to the do\_it label, and runs the body of the conditional construct. If \$I0 is false, it continues on to the next statement, a goto instruction that skips over the body of the conditional to the label dont\_do\_it:

```
if $I0 goto do_it
  goto dont_do_it
do_it:
  say "in the body of the if"
dont_do_it:
```
The control flow of this example may seem backwards. In a high-level language, *if* often means *"if the condition is true, run the next few lines of code"*. In an assembly language, it's often more straightforward to write *"if the condition is true, skip the next few lines of code"*. Because of the reversed logic, you may find it easier to build a simple conditional construct using the unless instruction instead of if.

```
unless $I0 goto dont_do_it
  say "in the body of the if"
dont_do_it:
```
This example produces the same output as the previous example, but the logic is simpler. When \$I0 is true, unless does nothing and the body of the conditional runs. When \$I0 is false, unless skips over the body of the conditional by jumping to dont\_do\_it.

else control structure An *if/else* control structure is easier to build using the if instruction than unless. To build an *if/else*, insert the body of the else right after the first if instruction.

This example checks if \$I0 is true. If so, it jumps to the label true and runs the body of the *if* construct. If \$I0 is false, the if instruction does nothing, and the code continues to the body of the *else* construct. When the body of the else has finished, the goto jumps to the end of the *if/else* control structure by skipping over the body of the *if* construct:

```
if $I0 goto true
  say "in the body of the else"
  goto done
true:
  say "in the body of the if"
done:
```
# **Switch Construct**

A *switch* control structure selects one action from a list of possible actions by comparing a single variable to a series of values until it finds one that matches. The simplest way to achieve this in PIR is with a series of unless instructions:

```
$SO = 'a'option1:
  unless $S0 == 'a' goto option2
  say "matched: a"
  goto end_of_switch
option2:
  unless $S0 == 'b' goto default
  say "matched: b"
  goto end_of_switch
default:
  say "I don't understand"
end_of_switch:
```
This example uses \$S0 as the *case* of the switch construct. It compares that case against the first value a. If they match, it prints the string "matched: a", then jumps to the end of the switch at the label end\_of\_switch. If the first case doesn't match a, the goto jumps to the label option2 to check the second option. The second option compares the case against the value b. If they match, it prints the string "matched: b", then jumps to the end of the switch. If the case doesn't match the second option, the goto goes on to the default case, prints "I don't understand", and continues to the end of the switch.

# **Do-While Loop**

A *do-while* loop runs the body of the loop once, then checks a condition at the end to decide whether to repeat it. A single conditional branch can build this style of loop:

```
$I0 = 0 # counter
redo: # start of loop
 inc $I0
 say $I0
 if $I0 < 10 goto redo # end of loop
```
This example prints the numbers 1 to 10. The first time through, it executes all statements up to the if instruction. If the condition evaluates as true (\$I0 is less than 10), it jumps to the redo label and runs the loop body again. The loop ends when the condition evaluates as false.

Here's a slightly more complex example that calculates the factorial 5!:

```
.local int product, counter
   product = 1counter = 5
redo: # start of loop
   product *= counter
   dec counter
   if counter > 0 goto redo # end of loop
   say product
```
Each time through the loop it multiplies product by the current value of the counter, decrements the counter, and jumps to the start of the loop. The loop ends when counter has counted down to 0.

# **While Loop**

A *while* loop tests the condition at the start of the loop instead of at the end. This style of loop needs a conditional branch combined with an unconditional branch. This example also calculates a factorial, but with a *while* loop:

```
.local int product, counter
   product = 1counter = 5
redo: # start of loop
   if counter <= 0 goto end_loop
   product *= counter
   dec counter
   goto redo
end_loop: # end of loop
   say product
```
This code tests the counter counter at the start of the loop to see if it's less than or equal to 0, then multiplies the current product by the counter and decrements the counter. At the end of the loop, it unconditionally jumps back to the start of the loop and tests the condition again. The loop ends when the counter counter reaches 0 and the if jumps to the end\_loop label. If the counter is a negative number or zero before the loop starts the first time, the body of the loop will never execute.

# **For Loop**

A *for* loop is a counter-controlled loop with three declared components: a starting value, a condition to determine when to stop, and an operation to step the counter to the next iteration. A *for* loop in C looks something like:

```
for (i = 1; i \le 10; i++) {
  ...
}
```
where i is the counter,  $i = 1$  sets the start value,  $\langle i \rangle \langle = 10 \rangle$ checks the stop condition, and i++ steps to the next iteration. A *for* loop in PIR requires one conditional branch and two unconditional branches.

```
loop_init:
  .local int counter
  counter = 1loop_test:
  if counter <= 10 goto loop_body
  goto loop_end
loop_body:
  say counter
loop_continue:
 inc counter
  goto loop_test
loop_end:
```
The first time through the loop, this example sets the initial value of the counter in loop\_init. It then goes on to test that the loop condition is met in loop\_test. If the condition is true (counter is less than or equal to 10) it jumps to loop\_body and executes the body of the loop. If the the condition is false, it will jump straight to loop\_end and the loop will end. The body of the loop prints the current counter then goes on to loop\_continue, which increments the counter and jumps back up to loop\_test to continue on to the next iteration. Each iteration through the loop tests the condition and increments the counter, ending the loop when the condition is false. If the condition is false on the very first iteration, the body of the loop will never run.

# $\overline{\mathbf{C}}$ HAPTER  $\mathbf{C}$

# **Subroutines**

Subroutines in PIR are roughly equivalent to the subroutines or methods of a high-level language. They're the most basic building block of code reuse in PIR. Each high-level language has different syntax and semantics for defining and calling subroutines, so Parrot's subroutines need to be flexible enough to handle a broad array of behaviors.

A subroutine declaration starts with the .sub directive and ends with the .end directive. This example defines a subroutine named hello that prints a string "Hello, Polly.":

```
.sub 'hello'
    say "Hello, Polly."
.end
```
The quotes around the subroutine name are optional as long as the name of the subroutine uses only plain alphanumeric ASCII characters. You must use quotes if the subroutine name uses Unicode characters, characters from some other character set or encoding, or is otherwise an invalid PIR identifier.

A subroutine call consists of the name of the subroutine to call followed by a list of (zero or more) arguments in parentheses. You may precede the call with a list of (zero or more) return values. This example calls the subroutine fact with two arguments and assigns the result to \$I0:

```
$I0 = 'fact'(count, product)
```
# **Modifiers**

A modifier is an annotation to a basic subroutine declaration<sup>1</sup> that selects an optional feature. Modifiers all start with a colon (:). A subroutine can have multiple modifiers.

When you execute a PIR file as a program, Parrot normally runs the first subroutine it encounters, but you can mark any subroutine as the first one to run with the : main modifier:

```
.sub 'first'
   say "Polly want a cracker?"
.end
.sub 'second' :main
   say "Hello, Polly."
.end
```
This code prints "Hello, Polly." but not "Polly want a cracker?". The first subroutine is first in the source code, but second has the :main modifier. Parrot will never call first in this program. If you remove the :main modifier, the code will print "Polly want a cracker?" instead.

The : load modifier tells Parrot to run the subroutine when it loads the current file as a library. The :init modifier tells Parrot to run the subroutine only when it executes the file as a program (and *not* as a library). The :immediate modifier tells Parrot to run the subroutine as soon as it gets compiled. The :postcomp modifier also runs the subroutine right after compilation, but only if the subroutine was declared in the main program file (when *not* loaded as a library).

<sup>&</sup>lt;sup>1</sup> or parameter declaration

By default, Parrot stores all subroutines in the namespace currently active at the point of their declaration. The :anon modifier tells Parrot not to store the subroutine in the namespace. The : nsentryX:nsentry subroutine modifier> modifier stores the subroutine in the currenly active namespace with a different name. For example, Parrot will store this subroutine in the current namespace as bar, not foo:

```
.sub 'foo' :nsentry('bar')
 #...
.end
```
Chapter 7 on *"Classes and Objects"* explains other subroutine modifiers.

# **Parameters and Arguments**

The .param directive defines the parameters for the subroutine and creates local named variables for them (similar to .local):

```
.param int c
```
The .return directive returns control flow to the calling subroutine. To return results, pass them as arguments to . return.

```
.return($P0)
```
This example implements the factorial algorithm using two subroutines, main and fact:

```
# factorial.pir
.sub 'main' :main
   .local int count
   .local int product
   count = 5product = 1$I0 = 'fact'(count, product)
```

```
say $I0
.end
.sub 'fact'
   .param int c
   .param int p
loop:
   if c \leq 1 goto fin
   p = c * pdec c
   branch loop
fin:
   .return (p)
.end
```
This example defines two local named variables, count and product, and assigns them the values 1 and 5. It calls the fact subroutine with both variables as arguments. The fact subroutine uses the .param directive to retrieve these parameters and the .return directive to return the result. The final printed result is 120.

#### **Positional Parameters**

The default way of matching the arguments passed in a subroutine call to the parameters defined in the subroutine's declaration is by position. If you declare three parameters—an integer, a number, and a string:

```
.sub 'foo'
  .param int a
  .param num b
  .param string c
 # ...
.end
```
. . . then calls to this subroutine must also pass three arguments an integer, a number, and a string:

```
'foo'(32, 5.9, "bar")
```
Parrot will assign each argument to the corresponding parameter in order from first to last. Changing the order of the arguments or leaving one out is an error.

### **Named Parameters**

Named parameters are an alternative to positional parameters. Instead of passing parameters by their position in the string, Parrot assigns arguments to parameters by their name. Consequencly you may pass named parameters in any order. Declare named parameters with with the : named modifier.

This example declares two named parameters in the subroutine shoutout—name and years—each declared with the :named modifier and followed by the name to use when pass arguments. The string name can match the parameter name (as with the name parameter), but it can also be different (as with the years parameter):

```
.sub 'shoutout'
  .param string name :named("name")
  .param string years :named("age")
  $S0 = "Hello " . name
  $S1 = "You are " . years
  $S1 .= " years old"
  say $S0
  say $S1
.end
```
Pass named arguments to a subroutine as a series of name/value pairs, with the elements of each pair separated by an arrow =>.

```
.sub 'main' :main
   'shoutout'("age" \Rightarrow 42, "name" \Rightarrow "Bob")
.end
```
The order of the arguments does not matter:

```
.sub 'main' :main
  'shoutout'("name" => "Bob", "age" => 42)
.end
```
#### **Optional Parameters**

Another alternative to the required positional parameters is optional parameters. Some parameters are unnecessary for certain calls. Parameters marked with the :optional modifier do not produce errors about invalid parameter counts if they are not present. A subroutine with optional parameters should gracefully handle the missing argument, either by providing a default value or by performing an alternate action that doesn't need that value.

Checking the value of the optional parameter isn't enough to know whether the call passed such an argument, because the user might have passed a null or false value intentionally. PIR also provides an : opt\_flag modifier for a boolean check whether the caller passed an argument:

.param string name :optional .param int has\_name :opt\_flag

When an integer parameter with the :opt\_flag modifier immediately follows an :optional parameter, it will be true if the caller passed the argument and false otherwise.

This example demonstrates how to provide a default value for an optional parameter:

```
.param string name :optional
  .param int has_name :opt_flag
  if has_name goto we_have_a_name
 name = "default value"
we_have_a_name:
```
When the has name parameter is true, the if control statement jumps to the we\_have\_a\_name label, leaving the name parameter unmodified. When has\_name is false (when the caller passed no argument for name) the if statement does nothing. The next line sets the name parameter to a default value.

The :opt\_flag parameter never takes an argument from the passed-in argument list. It's purely for bookkeeping within the subroutine.

Optional parameters can be positional or named parameters. Optional parameters must appear at the end of the list of positional parameters after all the required parameters. An optional parameter must immediately precede its :opt\_flag parameter whether it's named or positional:

```
.sub 'question'
 .param int value :named("answer") :optional
 .param int has_value :opt_flag
 #...
.end
```
You can call this subroutine with a named argument or with no argument:

```
'question'("answer" => 42)
'question'()
```
# **Aggregating Parameters**

Another alternative to a sequence of positional parameters is an aggregating parameter which bundles a list of arguments into a single parameter. The :slurpy modifier creates a single array parameter containing all the provided arguments:

```
.param pmc args :slurpy
$P0 = args[0] # first argument
$P1 = args[1] # second argument
```
As an aggregating parameter will consume all subsequent parameters, you may use an aggregating parameter with other positional parameters only after all other positional parameters:

```
.param string first
.param int second
.param pmc the_rest :slurpy
$P0 = the\_rest[0] # third argument
$P1 = the\_rest[1] # fourth argument
```
When you combine : named and : slurpy on a parameter, the result is a single associative array containing the named arguments passed into the subroutine call:

```
.param pmc all_named :slurpy :named
$P0 = all\_named['name'] # 'name' => 'Bob'
$P1 = all\_named['age'] # 'age' => 42
```
### **Flattening Arguments**

A flattening argument breaks up a single argument to fill multiple parameters. It's the complement of an aggregating parameter. The :flat modifier splits arguments (and return values) into a flattened list. Passing an array PMC to a subroutine with :flat:

```
$P0 = new "ResizablePMCArray"
$PO[0] = "Bob"$PO[1] = 42'foo'($P0 :flat)
```
. . . allows the elements of that array to fill the required parameters:

```
.param string name # Bob
.param int age # 42
```
#### **Arguments on the Command Line**

Arguments passed to a PIR program on the command line are available to the :main subroutine of that program as strings in a ResizableStringArray PMC. If you call a program *args.pir*, passing it three arguments:

\$ parrot args.pir foo bar baz

. . . they will be accesible at index 1, 2, and 3 of the PMC parameter.<sup>2</sup>

```
.sub 'main' :main
  .param pmc all_args<br>$S1 = all_args[1] # foo
  $S1 = all\_args[1]$S2 = all_{args}[2] # bar
  $S3 = all_{args}[3] # baz
  # ...
.end
```
Because all\_args is a ResizableStringArray PMC, you can loop over the results, access them individually, or even modify them.

# **Compiling and Loading Libraries**

In addition to running PIR files on the command-line, you can also load a library of pre-compiled bytecode directly into your PIR source file. The load\_bytecode opcode takes a single argument: the name of the bytecode file to load. If you create a file named *foo\_file.pir* containing a single subroutine:

```
# foo_file.pir
.sub 'foo_sub' # .sub stores a global sub
  say "in foo_sub"
.end
```
. . . and compile it to bytecode using the -o command-line switch:

\$ parrot -o foo\_file.pbc foo\_file.pir

. . . you can then load the compiled bytecode into *main.pir* and directly call the subroutine defined in *foo\_file.pir*:

<sup>2</sup> Index 0 is unused.

```
# main.pir
.sub 'main' :main
 load_bytecode "foo_file.pbc" # compiled foo_file.pir
  foo_sub()
.end
```
The load\_bytecode opcode also works with source files, as long as Parrot has a compiler registered for that type of file:

```
# main2.pir
.sub 'main' :main
  load_bytecode "foo_file.pir" # PIR source code
  foo_sub()
.end
```
# **Sub PMC**

Subroutines are a PMC type in Parrot. You can store them in PMC registers and manipulate them just as you do with other PMCs. Parrot stores subroutines in namespaces; retrieve them with the get\_global opcode:

\$P0 = get\_global "my\_sub"

To find a subroutine in a different namespace, first look up the appropriate the namespace object, then use that as the first parameter to get\_global:

```
$P0 = get_namespace ["My";"Namespace"]
$P1 = get_global $P0, "mysub"
```
You can invoke a Sub object directly:

 $$P0(1, 2, 3)$ 

You can get or even *change* its name:

 $$S0 = $P0$  # Get the current name \$P0 = "my\_new\_sub" # Set a new name

You can get a hash of the complete metadata for the subroutine:

 $$P1 = inspect $P0$ 

which contains the fields:

- pos required The number of required positional parameters
- pos optional The number of optional positional parameters
- named required

The number of required named parameters

• named\_optional

The number of optional named parameters

• pos\_slurpy

True if the sub has an aggregating parameter for positional args

• named slurpy

True if the sub has an aggregating parameter for named args

Instead of fetching the entire inspection hash, you can also request individual pieces of metadata:

\$P0 = inspect \$P0, "pos\_required"

The arity method on the sub object returns the total number of defined parameters of all varieties:

 $$IO = $PO.'arity'()$ 

The get\_namespace method on the sub object fetches the namespace PMC which contains the Sub:

```
$P1 = $P0.'get_namespace'()
```
## **Evaluating a Code String**

One way of producing a code object during a running program is by compiling a code string. In this case, it's a bytecode segment object.

The first step is to fetch a compiler object for the target language:

\$P1 = compreg "PIR"

Parrot registers a compiler for PIR by default, so it's always available. The following example fetches a compiler object for PIR and places it in the named variable compiler. It then generates a code object from a string by calling compiler as a subroutine and places the resulting bytecode segment object into the named variable generated and then invokes it as a subroutine:

```
.local pmc compiler, generated
.local string source
source = ".sub foo\n$S1 = 'in eval'\nprint $S1\n.end"
compiler = compreg "PIR"
generated = compiler(source)
generated()
say "back again"
```
You can register a compiler or assembler for any language inside the Parrot core and use it to compile and invoke code from that language.

In the following example, the compreg opcode registers the subroutine-like object \$P10 as a compiler for the language "MyLanguage":

```
compreg "MyLanguage", $P10
```
## **Lexicals**

Variables stored in a namespace are global variables. They're accessible from anywhere in the program if you specify the right namespace path. High-level languages also have lexical variables which are only accessible from the local section of code (or *scope*) where they appear, or in a section of code embedded within that scope.<sup>3</sup> In PIR, the section of code between a .sub and a .end defines a scope for lexical variables.

While Parrot stores global variables in namespaces, it stores lexical variables in lexical pads<sup>4</sup>. Each lexical scope has its own pad. The store\_lex opcode stores a lexical variable in the current pad. The find\_lex opcode retrieves a variable from the current pad:

```
$P0 = new "Integer" # create a variable<br>$P0 = 10 # assign value to i
$P0 = 10 # assign value to it
                        # store with lexical name "foo"
# ...
$P1 = find_lex "foo" # get the lexical "foo" into $P1
say $P1 # prints 10
```
The . Lex directive defines a local variable that follows these scoping rules:

.local int foo .lex 'foo', foo

#### **LexPad and LexInfo PMCs**

Parrot uses two different PMCs to store information about a subroutine's lexical variables: the LexPad PMC and the Lex-Info PMC. Neither of these PMC types are usable directly

 $3A$  scope is roughly equivalent to a block in C.

<sup>&</sup>lt;sup>4</sup>Think of a pad like a box to hold a collection of lexical variables.

from PIR code; Parrot uses them internally to store information about lexical variables.

LexInfo PMCs store information about lexical variables at compile time. Parrot generates this read-only information during compilation to represent what it knows about lexical variables. Not all subroutines get a LexInfo PMC by default; subroutines need to indicate to Parrot that they require a LexInfo PMC. One way to do this is with the .lex directive. Of course, the .lex directive only works for languages that know the names of there lexical variables at compile time. Languages where this information is not available can mark the subroutine with :lex instead.

LexPad PMCs store run-time information about lexical variables. This includes their current values and type information. Parrot creates a new LexPad PMC for subs that have a LexInfo PMC already. It does so for each invocation of the subroutine, which allows for recursive subroutine calls without overwriting lexical variables.

The get\_lexinfo method on a sub retrieves its associated LexInfo PMC:

```
$P0 = get_global "MySubroutine"
$P1 = $P0 \cdot 'get\_lexinfo'()
```
The LexInfo PMC supports a few introspection operations. The elements opcode retrieves the number of elements it contains. String key access operations retrieve entries from the LexInfo PMC as if it were an associative array.

```
$I0 = elements $P1 # number of lexical variables
$P0 = $P1["name"] # lexical variable "name"
```
There is no easy way to retrieve the current LexPad PMC in a given subroutine, but they are of limited use in PIR.

#### **Nested Scopes**

PIR has no separate syntax for blocks or lexical scopes; subroutines define lexical scopes in PIR. Because PIR disallows nested .sub/.end declarations, it needs a way to identify which lexical scopes are the parents of inner lexical scopes. The :outer modifier declares a subroutine as a nested inner lexical scope of another existing subroutine. The modifier takes one argument, the name of the outer subroutine:

```
.sub 'foo'
  # defines lexical variables
.end
.sub 'bar' :outer('foo')
  # can access foo's lexical variables
.end
```
Sometimes a name alone isn't sufficient to uniquely identify the outer subroutine. The :subid modifier allows the outer subroutine to declare a truly unique name usable with : outer:

```
.sub 'foo' :subid('barsouter')
 # defines lexical variables
.end
.sub 'bar' :outer('barsouter')
 # can access foo's lexical variables
.end
```
The get\_outer method on a Sub PMC retrieves its :outer sub.

 $$P1 = $P0 \cdot 'get\_outer'( )$ 

If there is no :outer sub, this will return a null PMC. The set\_outer method on a Sub object sets the :outer sub:

```
$P0.'set_outer'($P1)
```
#### **Scope and Visibility**

High-level languages such as Perl, Python, and Ruby allow nested scopes, or blocks within blocks that have their own lexical variables. This construct is common even in C:

```
{
    int x = 0:
    int y = 1;
    {
        int z = 2;
        /* x, y, and z are all visible here */}
    /* only x and y are visible here */
}
```
In the inner block, all three variables are visible. The variable z is only visible inside that block. The outer block has no knowledge of z. A naïve translation of this code to PIR might be:

```
.param int x
.param int y
.param int z
x = 0v = 1z = 2#...
```
This PIR code is similar, but the handling of the variable z is different: z is visible throughout the entire current subroutine. It was not visible throughout the entire C function. A more accurate translation of the C scopes uses : outer PIR subroutines instead:

```
.sub 'MyOuter'
    .local pmc x, y
    .lex 'x', x
   .lex 'y', y
   x = new 'Integer'
```

```
x = 10'MyInner'()
   # only x and y are visible here
   say y \qquad # prints 20
.end
.sub 'MyInner' :outer('MyOuter')
   .local pmc x, new_y, z
   .lex 'z', z
   find_lex x, 'x'
   say x # prints 10
   new_y = new 'Integer'
   new_y = 20store_lex 'y', new_y
.end
```
The find\_lex and store\_lex opcodes don't just access the value of a variable directly in the scope where it's declared, they interact with the LexPad PMC to find lexical variables within outer lexical scopes. All lexical variables from an outer lexical scope are visible from the inner lexical scope.

Note that you can only store PMCs—not primitive types as lexicals.

### **Multiple Dispatch**

Multiple dispatch subroutines (or *multis*) have several variants with the same name but different sets of parameters. The set of parameters for a subroutine is its *signature*. When a multi is called, the dispatch operation compares the arguments passed in to the signatures of all the variants and invokes the subroutine with the best match.

Parrot stores all multiple dispatch subs with the same name in a namespace within a single PMC called a MultiSub. The MultiSub is an invokable list of subroutines. When a multiple dispatch sub is called, the MultiSub PMC searches its list of variants for the best matching candidate.

The :multi modifier on a .sub declares a MultiSub:

```
.sub 'MyMulti' :multi()
   # does whatever a MyMulti does
.end
```
Each variant in a MultiSub must have a unique type or number of parameters declared, so the dispatcher can calculate a best match. If you had two variants that both took four integer parameters, the dispatcher would never be able to decide which one to call when it received four integer arguments.

The :multi modifier takes one or more arguments defining the *multi signature*. The multi signature tells Parrot what particular combination of input parameters the multi accepts:

```
.sub 'Add' :multi(I, I)
  .param int x
  .param int y
  $I0 = x + y.return($I0)
.end
.sub 'Add' :multi(N, N)
  .param num x
 .param num y
 $NO = x + y.return($N0)
.end
.sub 'Start' :main
  $IO = Add(1, 2) # 3
  $NO = Add(3.14, 2.0) # 5.14$S0 = Add("a". "b") # ERROR! No (S, S) variant!
.end
```
Multis can take I, N, S, and P types, but they can also use  $\overline{\phantom{a}}$ (underscore) to denote a wildcard, and a string which names a PMC type:

```
.sub 'Add' :multi(I, I) # two integers
 #...
```

```
.end
.sub 'Add' :multi(I, 'Float') # integer and Float PMC
 #...
.end
.sub 'Add' :multi('Integer', _) # Integer PMC and wildcard
 #...
.end
```
When you call a MultiSub, Parrot will try to take the most specific best-match variant, but will fall back to more general variants if it cannot find a perfect match. If you call Add with  $(1, 2)$ , Parrot will dispatch to the  $(I, I)$  variant. If you call it with  $(1, "hi")$ , Parrot will match the  $(I, )$  variant, as the string in the second argument doesn't match I or Float. Parrot can also promote one of the I, N, or S values to an Integer, Float, or String PMC.

To make the decision about which multi variant to call, Parrot calculates the *Manhattan Distance* between the argument signature and the parameter signature of each variant. Every difference between each element counts as one step. A difference can be a promotion from a primitive type to a PMC, the conversion from one primitive type to another, or the matching of an argument to a \_ wildcard. After Parrot calculates the distance to each variant, it calls the one with the lowest distance. Notice that it's possible to define a variant that is impossible to call: for every potential combination of arguments there is a better match. This is uncommon, but possible in systems with many multis and a limited number of data types.

## **Continuations**

Continuations are subroutines that take snapshots of control flow. They are frozen images of the current execution state of the VM. Once you have a continuation, you can invoke it to return to the point where the continuation was first created. It's like a magical timewarp that allows the developer to arbitrarily move control flow back to any previous point in the program.

Continuations are like any other PMC; create one with the new opcode:

```
$P0 = new 'Continuation'
```
The new continuation starts in an undefined state. If you attempt to invoke a new continuation without initializing it, Parrot will throw an exception. To prepare the continuation for use, assign it a destination label with the set\_addr opcode:

```
$P0 = new 'Continuation'
  set_addr $P0, my_label
my_label:
  # ...
```
To jump to the continuation's stored label and return the context to the state it was in *at the point of its creation*, invoke the continuation:

\$P0()

Even though you can use the subroutine call notation \$P0() to invoke the continuation, you cannot pass arguments or obtain return values.

#### **Continuation Passing Style**

Parrot uses continuations internally for control flow. When Parrot invokes a subroutine, it creates a continuation representing the current point in the program. It passes this continuation

as an invisible parameter to the subroutine call. To return from that subroutine, Parrot invokes the continuation to return to the point of creation of that continuation. If you have a continuation, you can invoke it to return to its point of creation any time you want.

This type of flow control—invoking continuations instead of performing bare jumps—is called Continuation Passing Style (CPS).

#### **Tailcalls**

Many subroutines set up and call another subroutine and then return the result of the second call directly. This is a tailcall, and is an important opportunity for optimization. Here's a contrived example in pseudocode:

```
call add_two(5)
subroutine add_two(value)
  value = add_one(value)
  return add_one(value)
```
In this example, the subroutine add\_two makes two calls to add\_one. The second call to add\_one is the return value. add\_one gets called; its result gets returned to the caller of add\_two. Nothing in add\_two uses that return value directly.

A simple optimization is available for this type of code. The second call to add one can return to the same place that add\_two returns; it's perfectly safe and correct to use the same return continuation that add\_two uses. The two subroutine calls can share a return continuation.

PIR provides the .tailcall directive to identify similar situations. Use it in place of the .return directive. .tailcall performs this optimization by reusing the return continuation of the parent subroutine to make the tailcall:

```
.sub 'main' :main
    .local int value
   value = add two(5)say value
.end
.sub 'add_two'
    .param int value
    .local int val2
    val2 = add_one(value)
    .tailcall add_one(val2)
.end
.sub 'add_one'
    .param int a
    .local int b
    b = a + 1.return (b)
.end
```
This example prints the correct value 7.

### **Coroutines**

Coroutines are similar to subroutines except that they have an internal notion of *state*. In addition to performing a normal .return to return control flow back to the caller and destroy the execution environment of the subroutine, coroutines may also perform a .yield operation. .yield returns a value to the caller like .return can, but it does not destroy the execution state of the coroutine. The next call to the coroutine continues execution from the point of the last .yield, not at the beginning of the coroutine.

Inside a coroutine continuing from a .yield, the entire execution environment is the same as it was when the coroutine .yielded. This means that the parameter values don't change, even if the next invocation of the coroutine had different arguments passed in.

Coroutines look like ordinary subroutines. They do not require any special modifier or any special syntax to mark them as being a coroutine. What sets them apart is the use of the .yield directive. .yield plays several roles:

• Identifies coroutines

When Parrot sees a .yield, it knows to create a Coroutine PMC object instead of a Sub PMC.

• Creates a continuation

.yield creates a continuation in the coroutine and stores the continuation object in the coroutine object for later resuming from the point of the .yield.

• Returns a value

. yield can return a value  $5$  to the caller. It is basically the same as a .return in this regard.

Here is a simple coroutine example:

```
.sub 'MyCoro'
  yield(1).yield(2)
  .yield(3)
  .return(4)
.end
.sub 'main' :main
  $IO = MyCoro()  # 1$I0 = MyCoro() # 2<br>$I0 = MyCoro() # 3
  $I0 = MyCoro()$IO = MyCoro()  # 4<br>$IO = MyCoro()  # 1$I0 = MyCoro() # 1<br>$I0 = MyCoro() # 2
  $IO = MyCoro()$IO = MyCoro() # 3
```
<sup>&</sup>lt;sup>5</sup>... or many values, or no values.

\$I0 = MyCoro() # 4 \$I0 = MyCoro() # 1  $$IO = MyCoro()$  $$IO = MyCoro()$  # 3  $$I0 = MyCoro()$  # 4 .end

This contrived example demonstrates how the coroutine stores its state. When Parrot encounters the .yield, the coroutine stores its current execution environment. At the next call to the coroutine, it picks up where it left off.

## **Native Call Interface**

The Native Call Interface (NCI) is a special version of the Parrot calling conventions for calling functions in shared C libraries with a known signature. This is a simplified version of the first test in *t/pmc/nci.t*:

```
.local pmc library
  library = loadlib "libnci_test" # library object
  say "loaded"
  .local pmc ddfunc
  ddfunc = dlfunc library, "nci_dd", "dd" # function object
  say "dlfunced"
  .local num result
  result = ddfunc( 4.0 ) # call the functionne result, 8.0, nok_1
 say "ok 1"
  end
nok_1:
  say "not ok 1"
  #...
```
This example shows two new opcodes: loadlib and dlfunc. The loadlib opcode obtains a handle for a shared library. It searches for the shared library in the current directory, in *runtime/parrot/dynext*, and in a few other configured directories. It also tries to load the provided filename unaltered and with appended extensions like *.so* or *.dll*. Which extensions it tries depends on the operating system Parrot is running on.

The dlfunc opcode gets a function object from a previously loaded library (second argument) of a specified name (third argument) with a known function signature (fourth argument). The function signature is a string where the first character is the return value and the rest of the parameters are the function parameters. Table 6-1 lists the characters used in NCI function signatures.

| <b>Character</b> | Register | C type                           |
|------------------|----------|----------------------------------|
| V                |          | void (no return value)           |
| C                | т        | char                             |
| s                | Т        | short                            |
| i                | Т        | int                              |
| 1                | т        | long                             |
| f                | N        | float                            |
| d                | N        | double                           |
| t.               | S        | $char *$                         |
| p                | Ρ        | void * (or other pointer)        |
| Т                |          | Parrot_Interp *interpreter       |
| C                |          | a callback function pointer      |
| D                |          | a callback function pointer      |
| Υ                | P        | the subroutine C or D calls into |
| 7.               | P        | the argument for Y               |

Table 6.1: Function signature letters

# CHAPTER  $7$

## **Classes and Objects**

Many of Parrot's core classes—such as Integer, String, or ResizablePMCArray—are written in C, but you can also write your own classes in PIR. PIR doesn't have the shiny syntax of high-level object-oriented languages, but it provides the necessary features to construct well-behaved objects every bit as powerful as those of high-level object systems.

Parrot developers often use the word "PMCs" to refer to the objects defined in C classes and "objects" to refer to the objects defined in PIR. In truth, all PMCs are objects and all objects are PMCs, so the distinction is a community tradition with no official meaning.

## **Class Declaration**

The newclass opcode defines a new class. It takes a single argument, the name of the class to define.

```
$P0 = newclass 'Foo'
```
Just as with Parrot's core classes, the new opcode instantiates a new object of a named class.

 $P1 = new 'Foo'$ 

In addition to a string name for the class, new can also instantiate an object from a class object or from a keyed namespace name.

```
$P0 = newclass 'Foo'
$P1 = new $P0$P2 = new ['Bar';'Baz']
```
## **Attributes**

The addattribute opcode defines a named attribute—or *instance variable*—in the class:

```
$P0 = newclass 'Foo'
addattribute $P0, 'bar'
```
The setattribute opcode sets the value of a declared attribute. You must declare an attribute before you may set it. The value of an attribute is always a PMC, never an integer, number, or string.<sup>1</sup>

```
$P6 = box 42setattribute $P1, 'bar', $P6
```
The getattribute opcode fetches the value of a named attribute. It takes an object and an attribute name as arguments and returns the attribute PMC:

\$P10 = getattribute \$P1, 'bar'

Because PMCs are containers, you may modify an object's attribute by retrieving the attribute PMC and modifying its value. You don't need to call setattribute for the change to stick:

```
$P10 = getattribute $P1, 'bar'
$P10 = 5
```
 $1$ Though it can be an Integer, Number, or String PMC.

## **Methods**

Methods in PIR are subroutines stored in the class object. Define a method with the .sub directive and the :method modifier:

```
.sub half :method
  $P0 = getattribute self, 'bar'
  $P1 = $P0 / 2.return($P1)
.end
```
This method returns the integer value of the bar attribute of the object divided by two. Notice that the code never declares the named variable self. Methods always make the invocant object—the object on which the method was invoked available in a local variable called self.

The :method modifier adds the subroutine to the class object associated with the currently selected namespace, so every class definition file must contain a .namespace declaration. Class files for languages may also contain an .HLL declaration to associate the namespace with the appropriate high-level language:

```
.HLL 'php'
.namespace [ 'Foo' ]
```
Method calls in PIR use a period (.) to separate the object from the method name. The method name is either a literal string in quotes or a string variable. The method call looks up the method in the invocant object using the string name:

```
$P0 = $P1'.'half'()$S2 = 'double'$P0 = $P1. $S2()
```
You can also pass a method object to the method call instead of looking it up by string name:

```
$P2 = get_global 'triple'
$P0 = $P1.$P2()
```
Parrot always treats a PMC used in the method position as a method object, so you can't pass a String PMC as the method name.

Methods can have multiple arguments and multiple return values just like subroutines:

(\$P0, \$S1) = \$P2.'method'(\$I3, \$P4)

The can opcode checks whether an object has a particular method. It returns 0 (false) or 1 (true):

\$I0 = can \$P3, 'add'

#### **Inheritance**

The subclass opcode creates a new class that inherits methods and attributes from another class. It takes two arguments: the name of the parent class and the name of the new class:

\$P3 = subclass 'Foo', 'Bar'

subclass can also take a class object as the parent class instead of a class name:

 $$P3 = subclass $P2. 'Bar'$ 

The addparent opcode also adds a parent class to a subclass. This is especially useful for multiple inheritance, as the subclass opcode only accepts a single parent class:

```
$P4 = newclass 'Baz'
addparent $P3, $P4
addparent $P3, $P5
```
To override an inherited method in the child class, define a method with the same name in the subclass. This example code overrides Bar's who\_am\_i method to return a more meaningful name:

```
.namespace [ 'Bar' ]
.sub 'who_am_i' :method
  .return( 'I am proud to be a Bar' )
.end
```
Object creation for subclasses is the same as for ordinary classes:

 $$P5 = new 'Bar'$ 

Calls to inherited methods are just like calls to methods defined in the class:

\$P1.'increment'()

The isa opcode checks whether an object is an instance of or inherits from a particular class. It returns 0 (false) or 1 (true):

```
$I0 = isa $P3, 'Foo'
$I0 = isa $P3, 'Bar'
```
#### **Overriding Vtable Functions**

The Object PMC is a core PMC written in C that provides basic object-like behavior. Every object instantiated from a PIR class inherits a default set of vtable functions from Object, but you can override them with your own PIR subroutines.

The : vtable modifier marks a subroutine as a vtable override. As it does with methods, Parrot stores vtable overrides in the class associated with the currently selected namespace:

```
.sub 'init' :vtable
  $P6 = new 'Integer'
 setattribute self, 'bar', $P6
 .return()
.end
```
Subroutines acting as vtable overrides must either have the name of an actual vtable function or include the vtable function name in the :vtable modifier:

```
.sub foozle :vtable('init')
  # ...
.end
```
You must call methods on objects explicitly, but Parrot calls vtable functions implicitly in multiple contexts. For example, creating a new object with  $P3 = new 'Foo'$  will call init with the new Foo object.

As an example of some of the common vtable overrides, the = operator (or set opcode) calls Foo's vtable function set\_integer\_native when its left-hand side is a Foo object and the argument is an integer literal or integer variable:

 $$P3 = 30$ 

The + operator (or add opcode) calls Foo's add vtable function when it adds two Foo objects:

```
$P3 = new 'Foo'$P3 = 3P4 = new 'Foo'$P4 = 1774$P5 = $P3 + $P4# or:
add $P5, $P3, $P4
```
The inc opcode calls Foo's increment vtable function when it increments a Foo object:

inc \$P3

Parrot calls Foo's get\_integer and get\_string vtable functions to retrieve an integer or string value from a Foo object:

 $$I10 = $P5$  # get\_integer say \$P5 # get\_string

## **Introspection**

Classes defined in PIR using the newclass opcode are instances of the Class PMC. This PMC contains all the metainformation for the class, such as attribute definitions, methods, vtable overrides, and its inheritance hierarchy. The opcode inspect provides a way to peek behind the curtain of encapsulation to see what makes a class tick. When called with no arguments, inspect returns an associative array containing data on all characteristics of the class that it chooses to reveal:

```
$P1 = inspect $P0$P2 = $P1['attributes']
```
When called with a string argument, inspect only returns the data for a specific characteristic of the class:

\$P0 = inspect \$P1, 'parents'

Table 7-1 shows the introspection characteristics supported by inspect.

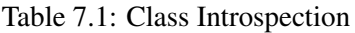

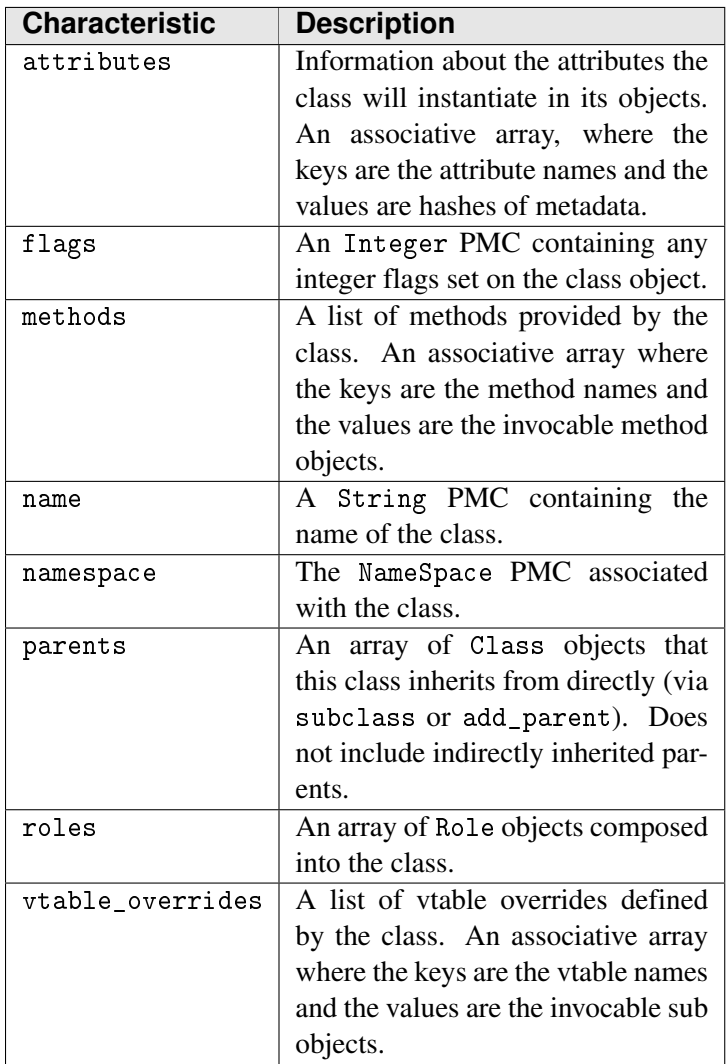

# CHAPTER  $8$

## **I/O**

Parrot handles all I/O in Parrot with a set of PMCs. The FileHandle PMC takes care of reading from and writing to files and file-like streams. The Socket PMC takes care of network I/O.

## **FileHandle Opcodes**

The open opcode opens a new filehandle. It takes a string argument, which is the path to the file:

```
$P0 = open 'my/file/name.txt'
```
By default, it opens the filehandle as read-only, but an optional second string argument can specify the mode for the file. The modes are r for read, w for write, a for append, and p for pipe:<sup>1</sup>

```
$P0 = open 'my/file/name.txt', 'a'
$P0 = open 'myfile.txt', 'r'
```
You can combine modes; a handle that can read and write uses the mode string rw. A handle that can read and write but will not overwrite the existing contents uses ra instead.

<sup>&</sup>lt;sup>1</sup>These are the same as the C language read-modes, so may be familiar.

The close opcode closes a filehandle when it's no longer needed. Closing a filehandle doesn't destroy the object, it only makes that filehandle object available for opening a different file<sup>2</sup>

```
close $P0
```
The print opcode prints a string argument or the string form of an integer, number, or PMC to a filehandle:

print \$P0, 'Nobody expects'

It also has a one-argument variant that always prints to standard output:

print 'the Spanish Inquisition'

The say opcode also prints to standard output, but it appends a trailing newline to whatever it prints. Another opcode worth mentioning is the printerr opcode, which prints an argument to the standard error instead of standard output:

```
say 'Turnip'
printerr 'Blancmange'
```
The read and readline opcodes read values from a filehandle. read takes an integer value and returns a string with that many characters (if possible). readline reads a line of input from a filehandle and returns the string without the trailing newline:

```
$S0 = read $P0, 10$S0 = readline $P0
```
 $2$ It's generally not a good idea to manually close the standard input, standard output, or standard error filehandles, though you can recreate them.

The read opcode has a one-argument variant that reads from standard input:

 $$S0 = read 10$ 

The getstdin, getstdout, and getstderr opcodes fetch the filehandle objects for the standard streams: standard input, standard output, and standard error:

```
$P0 = getstdin # Standard input handle
$P1 = getstdout # Standard output handle
$P2 = getstderr # Standard error handle
```
Once you have the filehandle for one of the standard streams, you can use it just like any other filehandle object:

```
$P0 = getstdout
print $P0, 'hello'
```
This following example reads data from the file *myfile.txt* one line at a time using the readline opcode. As it loops over the lines of the file, it checks the boolean value of the read-only filehandle \$P0 to test whether the filehandle has reached the end of the file:

```
.sub 'main'
  $P0 = getstdout
  $P1 = open 'myfile.txt', 'r'
  loop_top:
    $S0 = readline $P1
   print $P0, $S0
   if $P1 goto loop_top
  close $P1
.end
```
## **FileHandle Methods**

The methods available on a filehandle object are mostly duplicates of the opcodes, though sometimes they provide more options. Behind the scenes many of the opcodes call the filehandle's methods anyway, so the choice between the two is more a matter of style preference than anything else.

#### **open**

The open method opens a stream in an existing filehandle object. It takes two optional string arguments: the name of the file to open and the open mode.

```
$P0 = new 'FileHandle'
$P0.'open'('myfile.txt', 'r')
```
The open opcode internally creates a new filehandle PMC and calls its open method on it. The opcode version is shorter to write, but it also creates a new PMC for every call, while the method can reopen an existing filehandle PMC with a new file.

When reopening a filehandle, Parrot will reuse the previous filename associated with the filehandle unless you provide a different filename. The same goes for the mode.

#### **close**

The close method closes the filehandle. This does not destroy the filehandle object; you can reopen it with the open method later.

```
$P0.'close'()
```
#### **is\_closed**

The is closed method checks if the filehandle is closed. It returns true if the filehandle has been closed or was never opened, and false if it is currently open:

```
$I0 = $P0.'is_closed'()
```
#### **print**

The print method prints a given value to the filehandle. The argument can be an integer, number, string, or PMC.

```
$P0.'print'('Hello!')
```
#### **puts**

The puts method is similar to print, but it only takes a string argument.

```
$P0.'puts'('Hello!')
```
#### **read**

The read method reads a specified number of bytes from the filehandle object and returns them in a string.

```
$S0 = $P0. 'read'(10)
```
If the remaining bytes in the filehandle are fewer than the requested number of bytes, returns a string containing the remaining bytes.

#### **readline**

The readline method reads an entire line up to a newline character or the end-of-file mark from the filehandle object and returns it in a string.

```
$S0 = $P0.'readline'()
```
#### **readline\_interactive**

The readline interactive method is useful for commandline scripts. It writes the single argument to the method as a prompt to the screen, then reads back a line of input.

\$S0 = \$P0.'readline\_interactive'('Please enter your name:')

#### **readall**

The readall method reads an entire file. If the filehandle is closed, it will open the file given by the passed in string argument, read the entire file, and then close the filehandle.

```
$S0 = $P0.'readall'('myfile.txt')
```
If the filehandle is already open, readall will read the contents of the file, and won't close the filehandle when it's finished. Don't pass the name argument when working with a file you've already opened.

```
$S0 = $P0.'readall'()
```
#### **mode**

The mode method returns the current file access mode for the filehandle object.

 $$SO = $P0.'mode'()$ 

#### **encoding**

The encoding method sets or retrieves the string encoding behavior of the filehandle.

```
$P0.'encoding'('utf8')
$S0 = $P0. 'encoding'()
```
See "Encodings and Charsets" in Chapter 4 for more details on the encodings supported in Parrot.

### **buffer\_type**

The buffer\_type method sets or retrieves the buffering behavior of the filehandle object. The argument or return value is one of: unbuffered to disable buffering, line-buffered to read or write when the filehandle encounters a line ending, or full-buffered to read or write bytes when the buffer is full.

```
$P0.'buffer_type'('full-buffered')
$S0 = $P0.'buffer_type'()
```
#### **buffer\_size**

The buffer size method sets or retrieves the buffer size of the filehandle object.

```
$P0.'buffer_size'(1024)
$IO = $P0.'buffer_size'()
```
The buffer size set on the filehandle is only a suggestion. Parrot may allocate a larger buffer, but it will never allocate a smaller buffer.

#### **flush**

The flush method flushes the buffer if the filehandle object is working in a buffered mode.

```
$P0.'flush'()
```
#### **eof**

The eof method checks whether a filehandle object has reached the end of the current file. It returns true if the filehandle is at the end of the current file and false otherwise.

```
$IO = $P0 \cdot 'eof'()
```
#### **isatty**

The isatty method returns a boolean value whether the filehandle is a TTY terminal.

```
$P0.'isatty'()
```
#### **get\_fd**

The get\_fd method returns the integer file descriptor of the current filehandle object. Not all operating systems use integer file descriptors. Those that don't simply return -1.

```
$IO = $PO.'get_fd'()
```
# CHAPTER  $9$

## **Exceptions**

Exceptions provide a way of subverting the normal flow of control. Their main use is error reporting and cleanup tasks, but sometimes exceptions are just a funny way to jump from one code location to another one. Parrot uses a robust exception mechanism and makes it available to PIR.

Exceptions are objects that hold essential information about an exceptional situation: the error message, the severity and type of the error, the location of the error, and backtrace information about the chain of calls that led to the error. Exception handlers are ordinary subroutines, but user code never calls them directly from within user code. Instead, Parrot invokes an appropriate exception handler to catch a thrown exception.

## **Throwing Exceptions**

The throw opcode throws an exception object. This example creates a new Exception object in \$P0 and throws it:

```
$P0 = new 'Exception'
throw $P0
```
Setting the string value of an exception object sets its error message:

```
$P0 = new 'Exception'
```

```
$P0 = "I really had my heart set on halibut."
throw $P0
```
Other parts of Parrot throw their own exceptions. The die opcode throws a fatal (that is, uncatchable) exception. Many opcodes throw exceptions to indicate error conditions. The / operator (the div opcode), for example, throws an exception on attempted division by zero.

When no appropriate handlers are available to catch an exception, Parrot treats it as a fatal error and exits, printing the exception message followed by a backtrace showing the location of the thrown exception:

```
I really had my heart set on halibut.
current instr.: 'main' pc 6 (pet_store.pir:4)
```
#### **Catching Exceptions**

Exception handlers catch exceptions, making it possible to recover from errors in a controlled way, instead of terminating the process entirely.

The push\_eh opcode creates an exception handler object and stores it in the list of currently active exception handlers. The body of the exception handler is a labeled section of code inside the same subroutine as the call to push\_eh. The opcode takes one argument, the name of the label:

```
push_eh my_handler
  $P0 = new 'Exception'
  throw $P0
  say 'never printed'
my_handler:
  say 'caught an exception'
```
This example creates an exception handler with a destination address of the my\_handler label, then creates a new exception and throws it. At this point, Parrot checks to see if there are any appropriate exception handlers in the currently active list. It finds my\_handler and runs it, printing "caught an exception". The "never printed" line never runs, because the exceptional control flow skips right over it.

Because Parrot scans the list of active handlers from newest to oldest, you don't want to leave exception handlers lying around when you're done with them. The pop\_eh opcode removes an exception handler from the list of currently active handlers:

```
push_eh my_handler
  $I0 = $I1 / $I2
  pop_eh
  say 'maybe printed'
  goto skip_handler
my_handler:
  say 'caught an exception'
  pop_eh
skip_handler:
```
This example creates an exception handler my\_handler and then runs a a division operation that will throw a "division by zero" exception if \$I2 is 0. When \$I2 is 0, div throws an exceptoin. The exception handler catches it, prints "caught an exception", and then clears itself with pop\_eh. When \$I2 is a non-zero value, there is no exception. The code clears the exception handler with pop\_eh, then prints "maybe printed". The goto skips over the code of the exception handler, as it's just a labeled unit of code within the subruotine.

The exception object provides access to various attributes of the exception for additional information about what kind of error it was, and what might have caused it. The directive .get results retrieves the Exception object from inside the handler:

```
my_handler:
  .get_results($P0)
```
Not all handlers are able to handle all kinds of exceptions. If a handler determines that it's caught an exception it can't handle, it can rethrow the exception to the next handler in the list of active handlers:

```
my_handler:
  .get_results($P0)
  rethrow $P0
```
If none of the active handlers can handle the exception, the exception becomes a fatal error. Parrot will exit, just as if it could find no handlers.

An exception handler creates a return continuation with a snapshot of the current interpreter context. If the handler is successful, it can resume running at the instruction immediately after the one that threw the exception. This resume continuation is available from the resume attribute of the exception object. To resume after the exception handler is complete, call the resume handler like an ordinary subroutine:

```
my_handler:
  .get_results($P0)
  $P1 = $PO['resume']$P1()
```
## **Exception PMC**

Exception objects contain several useful pieces of information about the exception. To set and retrieve the exception message, use the message key on the exception object:

```
$P0 = new 'Exception'
$P0['message'] = "this is an error message for the exception"
```
. . . or set and retrieve the string value of the exception object directly:

 $$SO = $P0$ 

The severity and type of the exception are both integer values:

```
$PO['severity'] = 1<br>$PO['type'] = 2$PO['type']
```
The payload holds any user-defined data attached to the exception object:

```
$PO['payload'] = $P2
```
The attributes of the exception are useful in the handler for making decisions about how and whether to handle an exception and report its results:

```
my_handler:
  .get_results($P2)
  $S0 = $P2['message']
  print 'caught exception: "'
  print $S0
  $IO = $P2['type']print '", of type '
  say $I0
```
## **ExceptionHandler PMC**

Exception handlers are subroutine-like PMC objects, derived from Parrot's Continuation type. When you use push\_eh with a label to create an exception handler, Parrot creates the handler PMC for you. You can also create it directly by creating a new ExceptionHandler object, and setting its destination address to the label of the handler using the set\_addr opcode:

```
$P0 = new 'ExceptionHandler'
  set_addr $P0, my_handler
  push_eh $P0
  # ...
my_handler:
  # ...
```
ExceptionHandler PMCs have several methods for setting or checking handler attributes. The can\_handle method reports whether the handler is willing or able to handle a particular exception. It takes one argument, the exception object to test:

```
$IO = $P0.' can handle'({$P1})
```
The min severity and max severity methods set and retrieve the severity attributes of the handler, allowing it to refuse to handle any exceptions whose severity is too high or too low. Both take a single optional integer argument to set the severity; both return the current value of the attribute as a result:

```
$P0.'min_severity'(5)
$IO = $PO.'max\_severity'()
```
The handle\_types and handle\_types\_except methods tell the exception handler what types of exceptions it should or shouldn't handle. Both take a list of integer types, which correspond to the type attribute set on an exception object:
```
$P0.'handle_types'(5, 78, 42)
```
The following example creates an exception handler that only handles exception types 1 and 2. Instead of having push\_eh create the exception handler object, it creates a new ExceptionHandler object manually. It then calls handle\_types to identify the exception types it will handle:

```
$P0 = new 'ExceptionHandler'
set_addr $P0, my_handler
$P0.'handle_types'(1, 2)
push_eh $P0
```
This handler can only handle exception objects with a type of 1 or 2. Parrot will skip over this handler for all other exception types.

```
$P1 = new 'Exception'
$PI['type'] = 2throw $P1 # caught
$P1 = new 'Exception'
$P1['type'] = 3throw $P1 # uncaught
```
# **Annotations**

Annotations are pieces of metadata code stored in a bytecode file. This is especially important when dealing with high-level languages, where annotations contain information about the HLL's source code such as the current line number and file name.

Create an annotation with the .annotate directive. Annotations consist of a key/value pair, where the key is a string and the value is an integer, a number, or a string. Bytecode stores annotations as constants in the compiled bytecode. Consequently, you may not store PMCs.

```
.annotate 'file', 'mysource.lang'
.annotate 'line', 42
.annotate 'compiletime', 0.3456
```
Annotations exist, or are "in force" throughout the entire subroutine or until their redefinition. Creating a new annotation with the same name as an old one overwrites it with the new value. The annotations opcode retrieves the current hash of annotations:

```
.annotate 'line', 1
$P0 = annotations # {'line' => 1}
.annotate 'line', 2
$P0 = annotations # {'line' => 2}
```
To retrieve a single annotation by name, use the name with annotations:

\$P0 = annotations 'line'

Exception objects contain information about the annotations that were in force when the exception was thrown. Retrieve them with the annotations method on the exception PMC object:

```
$I0 = $P0.'annotations'('line') # only the 'line' annotation
$P1 = $P0.' annotations'()
```
Exceptions can also include a backtrace to display the program flow to the point of the throw:

 $$P1 = $P0.$ 'backtrace'()

The backtrace PMC is an array of hashes. Each element in the array corresponds to a function in the current call chain. Each hash has two elements: annotation (the hash of annotations in effect at that point) and sub (the Sub PMC of that function).

# **Index**

\* operator, 15 + operator, 14, 15, 86 - operator, 15 -o command-line switch, 63 . operator, 18 .= operator, 18 .HLL directive, 43, 83 .annotate directive, 102 .end directive, 55 .get\_results directive, 99 .include directive, 35 .lex directive, 67 .namespace directive, 42, 83 .param directive, 57 .pir files, 5 .return directive, 57 .sub directive, 55 .tailcall directive, 75 .yield directive, 77 / operator, 15 :anon subroutine modifier, 57 :flat argument modifier, 62 :immediate subroutine modifier, 56 :init subroutine modifier, 56 :load subroutine modifier, 56 :main subroutine modifier, 56 :method subroutine modifier, 83 :multi subroutine modifier, 72 :named parameter modifier, 59 :opt\_flag parameter modifier, 60 :optional parameter modifier, 60

:outer subroutine modifier, 69 :postcomp subroutine modifier, 56 :slurpy parameter modifier, 61 :subid subroutine modifier, 69 :vtable subroutine modifier, 85 = operator, 13, 38, 86 #parrot (IRC channel), 2 % operator, 15

### **A**

abs opcode, 15 acos opcode, 15 add opcode, 15, 86 add\_var method, 45 addparent opcode, 84 aggregate PMCs, 31 aggregating parameters, 61 aliasing, 46 and opcode, 16, 49 annotations method, 103 annotations opcode, 103 arity method, 65 arrays, 31 ASCII character set, 27 asec opcode, 15 asin opcode, 15 assign opcode, 38 assignment, 13 associative arrays, 33 attributes, 82

## **B**

backtrace method, 103 band opcode, 17 bands opcode, 26 binary numeric opcodes, 15 bitwise opcodes, 17 bnot opcode, 17 boolean truth, 48 bor opcode, 17 bors opcode, 26 boxing, 29 buffer\_size method, 95 buffer\_type method, 94 bxor opcode, 17 bxors opcode, 26 bytecode annotations, 102 bytecode segment object, 66

### **C**

can opcode, 84 can\_handle method, 101 charset, 27 chr opcode, 21 Class PMC, 87 classes, 81 attributes, 82 inheritance, 84 introspection, 87 methods, 83 clone opcode, 38 close method, 92 close opcode, 90 code strings, evaluating, 66 command-line arguments, 62 comments, 6 comparison operators, 48 compiling, 4 conditional branch, 11, 47 constants, 9

continuation passing style (CPS), 74 continuations, 74 control structures, 10 copy-on-write, 26, 38 coroutines, 76 cos opcode, 15 cosh opcode, 15 COW (copy-on-write), 26 CPS (continuation passing style), 74

#### **D**

dec opcode, 15 delete opcode, 34 delprop opcode, 39 development cycles, 3 dictionaries, 33 die opcode, 97 directives, 8 div opcode, 15 dlfunc opcode, 79 do-while loop, 52 docs.parrot.org website, 2

#### **E**

encoding, 27 encoding method, 94 eof method, 95 escape sequences, 18 exception handlers, 97 Exception PMC, 96, 100 message, 100 payload, 100 severity, 100 type, 100 ExceptionHandler PMC, 101 exceptions, 96 catching, 97 resuming, 99

throwing, 96 exchange opcode, 14 exists opcode, 34 exp opcode, 15 exsec opcode, 15

### **F**

find\_namespace method, 45 find\_var method, 45 flattening arguments, 62 flush method, 95 fact opcode, 15 FileHandle PMC, 89 for loop, 53

## **G**

gcd opcode, 15 get\_bool vtable function, 16, 48 get\_class method, 45 get\_fd method, 95 get\_global opcode, 41, 64 get hll global opcode, 43 get\_hll\_namespace opcode, 44 get lexinfo method, 68 get\_name method, 44 get\_namespace method, 65 get\_namespace opcode, 44 get\_outer method, 69 get\_parent method, 45 get\_root\_global opcode, 43 get\_root\_namespace opcode, 44 getattribute opcode, 82 getprop opcode, 39 getstderr opcode, 91 getstdin opcode, 91 getstdout opcode, 91 global variables, 41 goto instruction, 10, 47

## **H**

handle\_types method, 101 handle\_types\_except method, 101 Hash PMC, 33 hashes, 33 hav opcode, 15 heredocs, 18 hierarchical namespaces, 42 HLL namespaces, 43

## **I**

if instruction, 48 inc opcode, 15, 86 index opcode, 25 inheritance, 84 inspect opcode, 64, 87 installation, 5 Integer PMC, 31 integers, 8, 14 introspection, 87 IRC channel (#parrot), 2 is closed method, 92 isatty method, 95 ISO 8859-1 character set, 27 issue tracking (trac.parrot.org), 3 Iterator PMC, 34 iterators, 34

#### **J**

join opcode, 24

#### **K**

keys, 10, 36

### **L**

labels, 7 Latin 1 character set, 27 lcm opcode, 15

length opcode, 20 lexical variables, 67 LexInfo PMC, 67 LexPad PMC, 67 libraries, 63 license, 3 literals, 8 ln opcode, 15 load\_bytecode opcode, 63 loadlib opcode, 78 log10 opcode, 15 log2 opcode, 15 logical opcodes, 16 lsr opcode, 17

## **M**

mailing lists, 2 make\_namespace method, 45 Manhattan Distance, 73 max\_severity method, 101 methods, 83 min\_severity method, 101 mod opcode, 15 mode method, 94 modifiers, 56 mul opcode, 15 multi signature, 72 multi-level keys, 36 multiple dispatch, 71 multiple inheritance, 84 MultiSub PMC, 71

# **N**

named parameters, 59 named variables, 9 NameSpace PMC, 44 namespaces, 41 hierarchy, 42 hll, 43 root, 42

NCI (native call interface), 78 neg opcode, 15 nested lexical scopes, 69 new opcode, 81, 85 newclass opcode, 81 not opcode, 17 null opcode, 14 Number PMC, 31 numbers (floating-point), 8, 14

## **O**

Object PMC, 85 objects, 81 online documentation (docs.parrot.org), 2 opcodes, 7 open method, 92 open opcode, 89 operators, 7 optional parameters, 60 or opcode, 16 ord opcode, 21 ordered arrays, 31 overriding vtable functions, 85

## **P**

parrot-dev mailing list, 2 PIR syntax, 6 PMCs (Polymorphic Containers), 28 aggregate, 31 copying vs. cloning, 37 iterators, 34 properties, 39 scalar, 29 Pod documentation, 6 Polymorphic Containers (PMCs), 28 polymorphic substitution, 40 pop\_eh opcode, 98

positional parameters, 58 pow opcode, 15 print method, 92 print opcode, 90 printerr opcode, 90 properties, 39 prophash opcode, 40 push\_eh opcode, 97 puts method, 93

### **R**

read method, 93 read opcode, 90 readall method, 94 readline method, 93 readline opcode, 90 readline\_interactive method, 93 repeat opcode, 19 resumable exceptions, 99 root namespace, 42

## **S**

say opcode, 90 scalar PMCs, 29 scope, 67 sec opcode, 15 sech opcode, 15 self variable, 83 set opcode, 86 set\_addr opcode, 74, 101 set\_global opcode, 41 set\_hll\_global opcode, 43 set\_root\_global opcode, 43 setattribute, 82 setprop opcode, 39 shift opcode, 34 shl opcode, 17 shr opcode, 17 sin opcode, 15 sprintf opcode, 22

statements, 7 string escapes, 18 String PMC, 31 strings, 8, 17 concatenation, 18 formatting, 22 sub opcode, 15 Sub PMC, 64 subclass opcode, 84 subroutines, 11, 55 continuations, 74 coroutines, 76 methods, 83 modifiers, 56 parameters, 57 signatures, 71 substr opcode, 20 switch control structure, 51

### **T**

tailcall, 75 tan opcode, 15 tanh opcode, 15 throw opcode, 96 trac.parrot.org website, 3 trigonometric opcodes, 15 type conversions, 31 typeof opcode, 28

### **U**

UCS-2 encoding, 27 unary numeric opcodes, 15 unboxing, 30 unconditional branch, 47 unless instruction, 50 UTF-16 encoding, 27 UTF-8 encoding, 27

# **V**

variables, 9 vers opcode, 15 vtable functions, 40 overriding, 85

## **W**

while loop, 53 www.parrot.org website, 2

## **X**

xor opcode, 16

Allison Randal is chief architect and lead developer of Parrot. In over 25 years as a programmer, she has developed everything from games to linguistic analysis tools, ecommerce websites, shipping fulfillment, compilers, and database replication systems, worked as a language designer, project manager, conference organizer, editor, and consultant, been president and chairman of open source software foundations, written three books, and founded a tech publishing company. She has a fondness for all dynamic languages, but primarily works in C.

Also known as "Whiteknight" within the Parrot project, Andrew Whitworth is a software engineer at Ionx, where he designs and tests embedded D+, GPRS, and GPS enabled tracker devices. He is a Chapters Committee Member of the Wikimedia Foundation, and an author/contributor on several Wikibooks, most notably "Control Systems", "x86 Disassembly", and "Perl 6 Programming".

The Parrot Team is a rich and diverse community. They can be found at #parrot on *irc.parrot.org* and on the *parrot-dev@lists.parrot.org* mailing list. This book has received contributions from many members of the team. Thanks especially to Will Coleda (Coke), Jerry Gay (particle), Mark Glines (Infinoid), Bruce Gray (Util), Jim Keenan (kid51), Moritz Lenz, Christoph Otto (cotto), François Perrad, Bernhard Schmalhofer (Barney), Klaas-Jan Stol (kjs), chromatic, and Stephen Weeks (Tene) for updates, typo fixes, technical review, and example checking.